### **ТОМСКИЙ ГОСУДАРСТВЕННЫЙ УНИВЕРСИТЕТ СИСТЕМ УПРАВЛЕНИЯ И РАДИОЭЛЕКТРОНИКИ (ТУСУР)**

**Кафедра экономики**

# **ФИНАНСОВЫЙ И ИНВЕСТИЦИОННЫЙ АНАЛИЗ ПРОЕКТА**

Методические указания к практическим занятиям и для самостоятельной работы

> **Разработчик:** Доцент каф.Экономики, к.э.н. В.Ю. Цибульникова

### **СОДЕРЖАНИЕ**

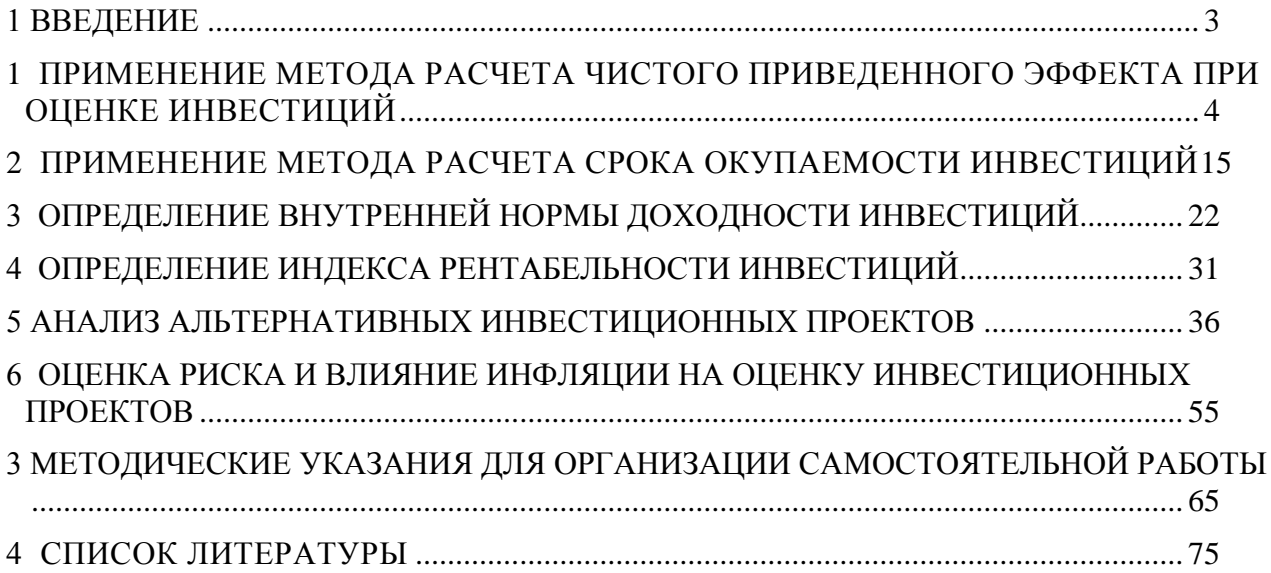

#### <span id="page-2-0"></span>**1 ВВЕДЕНИЕ**

В настоящем учебно-методическом пособии рассматриваются примеры решения типовых задач, связанных с организацией финансирования инвестиционных проектов, анализом ресурсной базы развития инвестиционного процесса, экономической оценкой инвестиций.

Цель учебно-методического пособия состоит в том, чтобы помочь студентам не только разобраться в актуальных теоретических вопросах организации инвестиционной деятельности в России, но и вооружить их методикой оценки экономической эффективности инвестированных средств.

Финансово-экономическая оценка инвестиционных проектов занимает центральное место в процессе обоснования и выборе возможных вариантов вложения средств в операциях с реальными и финансовыми активами.

Также пособие содержит варианты контрольной работы, решение заданий в которой позволит учащимся закрепить полученные знания.

## <span id="page-3-0"></span>2 МЕТОДИЧЕСКИЕ РЕКОМЕНДАЦИИ ПО ПОДГОТОВКЕ К ПРАКТИЧЕСКИМ ЗАНЯТИЯМ

### 2.1 ПРИМЕНЕНИЕ МЕТОДА РАСЧЕТА ЧИСТОГО ПРИВЕДЕННОГО ЭФФЕКТА ПРИ ОЦЕНКЕ ИНВЕСТИЦИЙ

В основе данного метода заложено следование основной установке, определяемой собственниками компании - повышение ценности фирмы, количественной оценкой которой служит ее рыночная стоимость.

Этот метод основан на сопоставлении величины исходной инвестиции (IC) с общей суммой дисконтированных чистых денежных поступлений, генерируемых ею в течение прогнозируемого срока. Поскольку приток денежных средств распределен во времени, он дисконтируется с помощью коэффициента устанавливаемого аналитиком  $($ инвестором $)$  $r_{\rm h}$ самостоятельно, исходя из ежегодного процента возврата, который он хочет или может иметь на инвестируемый им капитал.

Допустим, делается прогноз, что инвестиция (IC) будет генерировать в течение *п* лет годовые доходы в размере  $P_1, P_2, ..., P_n$ . Чистый приведенный эффект (Net Present Value, NPV) рассчитывается по формуле:

$$
NPV = \sum_{k} \frac{P_k}{(1+r)^k} - IC.
$$
\n<sup>(1)</sup>

Если: NPV>0, то проект следует принять;

 $NPV<0$ , то проект следует отвергнуть;

NPV=0, то проект ни прибыльный, ни убыточный.

Экономическая интерпретация трактовки критерия NPV с позиции ее владельцев, которая, по сути, и определяет логику критерия NPV:

- если  $NPV < 0$ , то в случае принятия проекта ценность компании уменьшится, т.е. владельцы компании понесут убыток;

- если  $NPV=0$ , то в случае принятия проекта ценность компании не изменится, т.е. благосостояние ее владельцев останется на прежнем уровне;

- если  $NPV > 0$ , то в случае принятия проекта ценность компании, а, следовательно, и благосостояние ее владельцев увеличится.

Если проект предполагает He разовую инвестицию, a последовательное инвестирование финансовых ресурсов в течении *m* лет, то формула для расчета NPV модифицируется следующим образом:

$$
NPV = \sum_{k=1}^{n} \frac{P_k}{(1+r)^k} - \sum_{j=1}^{m} \frac{IC_j}{(1+i)^j},
$$
\n(2)

где і - прогнозируемый средний уровень инфляции.

#### Рассмотрим примеры решения задач.

#### Пример 1.

На основе показателя чистого приведенного эффекта, требуется определить целесообразность проекта. Величина требуемых инвестиций составляет 2 млн.рублей, а прогнозируемые поступления 500 тысяч рублей ежегодно в течение пяти лет.

Коэффициент дисконтирования принимается на уровне 12%.

Решение. Т.к. проект предполагает разовое вложение средств, то для вычисления показателя NPV воспользуемся формулой (1):

$$
NPV = \frac{500000}{(1+0.12)^1} + \frac{500000}{1+0.12^2} + \frac{500000}{1+0.12^3} + \frac{500000}{1+0.12^4} + \frac{500000}{1+0.12^5} - 2000000 =
$$
  
= 
$$
\frac{500000}{1.12} + \frac{500000}{1.25} + \frac{500000}{1.405} + \frac{500000}{1.574} + \frac{500000}{1.762} - 2000000 = 1803731 - 2000000 = -196269 \text{ py6.}
$$

Таким образом, получили NPV<0 (-196269 рублей), следовательно, в данный проект нецелесообразно вкладывать инвестиционные средства, т.к. инвестор понесет убытки.

#### Пример 2

На основе данных таблицы требуется рассчитать чистый приведенный эффект для следующих случаев:

1) ставка дисконтирования принимается на уровне  $11\%$ ;

2) ожидается, что ставка дисконтирования будет меняться по годам, соответственно, следующим образом: 10%, 15%, 12%, 14%, 16%.

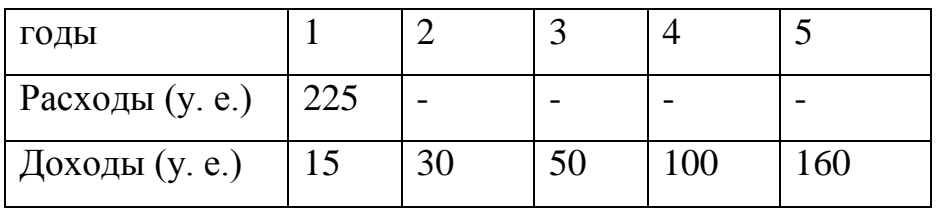

Решение.

1) для вычисления чистого приведенного эффекта воспользуемся формулой (1):

$$
NPV = \frac{15}{(1+0.11)^{1}} + \frac{30}{(1+0.11)^{2}} + \frac{50}{(1+0.11)^{3}} + \frac{100}{(1+0.11)^{4}} + \frac{160}{(1+0.11)^{5}} - 225 =
$$

 $235,25 - 225 = 10,25$  y.e.

Таким образом, в первом случае получаем NPV>0 (10,25 у.е.), следовательно, проект должен быть принят.

2) В случае, когда ставка дисконтирования меняется по годам, то в расчетах следующего года необходимо учитывать ставку дисконтирования предыдущего года. Здесь значение чистого приведенного эффекта находится прямым подсчетом:

$$
NPV = \frac{15}{(1+0,1)} + \frac{30}{(1+0,1) \cdot (1+0,15)} + \frac{50}{(1+0,1) \cdot (1+0,15) \cdot (1+0,12)} + \frac{100}{(1+0,1) \cdot (1+0,15) \cdot (1+0,12) \cdot (1+0,14)} + \frac{160}{(1+0,1) \cdot (1+0,15) \cdot (1+0,12) \cdot (1+0,14) \cdot (1+0,16)} - 225 = 219,94 - 225 = -5,06y.e.
$$

Во втором случае значение показателя  $NPV < 0$  (-5,06 y.e.), следовательно, для ожидаемого изменения ставки дисконтирования этот проект будет убыточным, т.е. проект должен быть отвергнут.

#### Пример 3.

Фирма собирается вложить собственные средства в покупку мини-завода по производству керамических изделий. Стоимость мини-завода составляет 5 млн. руб.

Предполагается, что в течение шести лет завод будет обеспечивать ежегодные денежные поступления в размере 1,7 млн. руб. при ставке дисконтирования 18%. В конце 8-го года фирма планирует продать завод по остаточной стоимости, которая согласно расчетам, составит 3,8 млн. руб. Необходимо рассчитать значение показателя чистого приведенного эффекта и на основе расчета принять инвестиционное решение.

Решение. При прогнозировании доходов по годам необходимо учитывать все виды поступлений как производственного, так и непроизводственного характера, которые могут быть ассоциированы с данным проектом. Так, если по окончании периода реализации проекта планируется поступление средств в виде ликвидационной стоимости оборудования или высвобождения части оборотных средств, они должны быть учтены как доходы соответствующих периодов. Таким образом, исходя из вышесказанного, для нашей фирмы необходимо будет учесть ликвидационную стоимость завода, как доход на конец восьмого года. Для наглядности, представим данные задачи в виде таблицы.

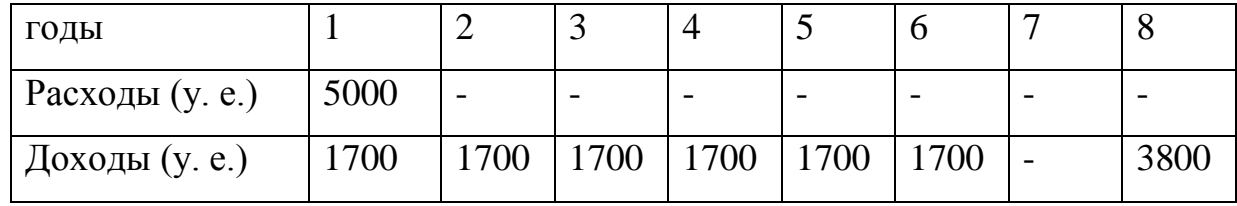

Используя формулу (1) найдем значение NPV:

$$
NPV = \frac{1700}{(1+0.18)^1} + \frac{1700}{(1+0.18)^2} + \frac{1700}{(1+0.18)^3} + \frac{1700}{(1+0.18)^4} + \frac{1700}{(1+0.18)^5} + \frac{1700}{(1+0.18)^6} + \frac{0}{(1+0.18)^7} + \frac{3800}{(1+0.18)^8} - 5000 =
$$
  
= 6956,92 - 5000 = 1956,92*y.e.*

Исходя из расчетов видим, что для данного проекта  $NPV > 0$  (1956,919 тысяч рублей), следовательно, проект можно считать прибыльным. Таким образом, по результатам проведенного расчета, вариант покупки мини-завода по производству керамических изделий может быть рекомендован фирме для вложения собственных средств, т.к. обещает прирост капитала.

#### Пример 4.

На основе данных таблицы следует рассчитать чистый приведенный эффект и принять инвестиционное решение. Коэффициент дисконтирования принять равным 10%.

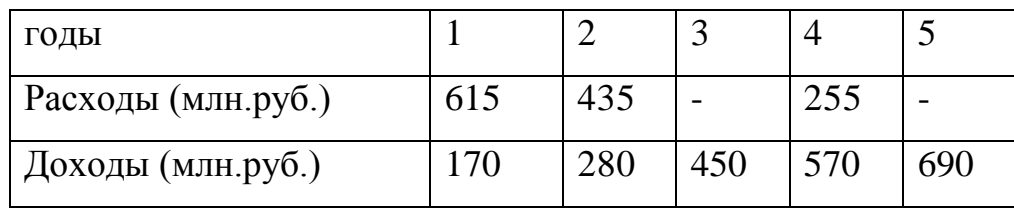

Решение. Т.к. проект предполагает не разовое вложение средств, то для вычисления показателя NPV воспользуемся формулой (2):

$$
NPV = \left(\frac{170}{(1+0,1)^{1}} + \frac{280}{(1+0,1)^{2}} + \frac{450}{(1+0,1)^{3}} + \frac{570}{(1+0,1)^{4}} + \frac{690}{(1+0,1)^{5}}\right) - \left(\frac{615}{(1+0,1)^{1}} + \frac{435}{(1+0,1)^{2}} + \frac{0}{(1+0,1)^{3}} + \frac{255}{(1+0,1)^{4}}\right) = 1541,96 - 1092,76 = 449,2
$$
 *min.py6*.

Проект следует принять, т.к.  $NPV > 0$  (449,2 млн. руб.)

#### Пример 5.

Инвестору предлагается два проекта, которые требуют одинаковых вложений и одинаковых прогнозируемых денежных поступлений. Однако, в одном из проектов требуется вложение всей суммы средств в первом году, а в другом - сумма затрат делится на три периода. На основе данных таблиц необходимо определить чистый дисконтированный доход (NPV) при ставке дисконтирования 7%. Принять инвестиционное решение по одному из проектов.

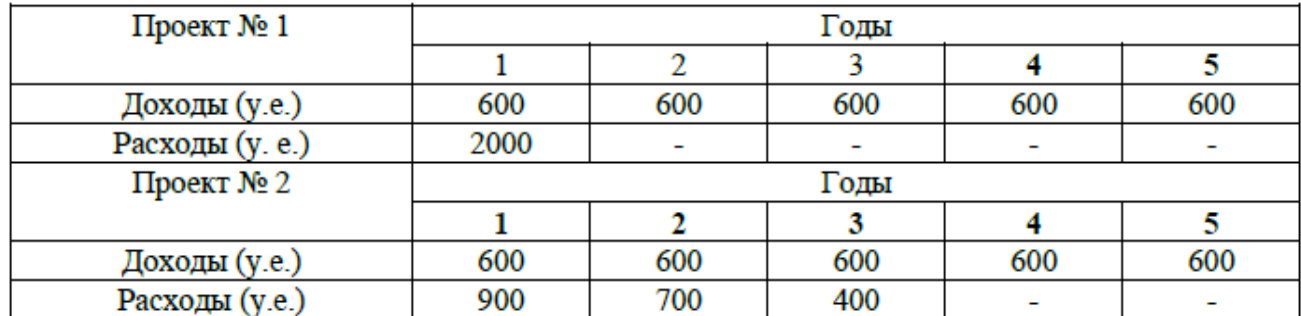

*Решение*. Проект № 1. Т.к. для данного проекта требуется разовое вложение средств, то для расчета чистого дисконтированного дохода используем формулу (1):

$$
NPV = \frac{600}{(1+0.07)^{1}} + \frac{600}{(1+0.07)^{2}} + \frac{600}{(1+0.07)^{3}} + \frac{600}{(1+0.07)^{4}} + \frac{600}{(1+0.07)^{5}} - 2000 = 2459,88 - 2000 = 459,88 \text{ y.e.}
$$

Проект № 2. Инвестирование во второй проект предполагается поэтапно в течение первых трех лет, следовательно, значение показателя *NPV* будем рассчитывать по формуле (2):

$$
NPV = \left(\frac{600}{\left(1+0.07\right)^1} + \frac{600}{\left(1+0.07\right)^2} + \frac{600}{\left(1+0.07\right)^3} + \frac{600}{\left(1+0.07\right)^4} + \frac{600}{\left(1+0.07\right)^5}\right) - \left(\frac{900}{\left(1+0.07\right)^1} + \frac{700}{\left(1+0.07\right)^2} + \frac{400}{\left(1+0.07\right)^3}\right) = 2459,88 - 1779 = 680,88 \text{ mJH. }py6.
$$

Рассмотрев два проекта, получили следующие значения *NPVпроекта1*=459,88 у.е., *NPVпроекта2*=680,88 у.е. Предпочтение отдаем проекту с наибольшим значением показателя чистого приведенного эффекта. *NPVпроекта1<NPVпроекта2* (459,88 у.е < 680,88 у.е.), следовательно, рекомендуется вложить средства в Проект №2.

### *Пример 6*

Предприятие рассматривает целесообразность приобретения новой технологической линии по цене 18000 тыс. руб. По прогнозам сразу же после пуска линии ежегодные поступления после вычета налогов составят 5700 тыс. руб. Работа линии рассчитана на 5 лет. Ликвидационная стоимость линии равна затратам на ее демонтаж. Необходимая норма прибыли составляет 12% (т.о. требуется определить целесообразность данных инвестиций).

Чистая текущая стоимость проекта определяется по формуле:

$$
NPV = \frac{5700}{1,12} + \frac{5700}{1,12^2} + \frac{5700}{1,12^3} + \frac{5700}{1,12^4} + \frac{5700}{1,12^5} - 18000 = 20547,27 - 18000 = 2547,27 \, \text{mbc.} \, \text{py6.}
$$

Представим данный расчет с помощью следующей схемы:

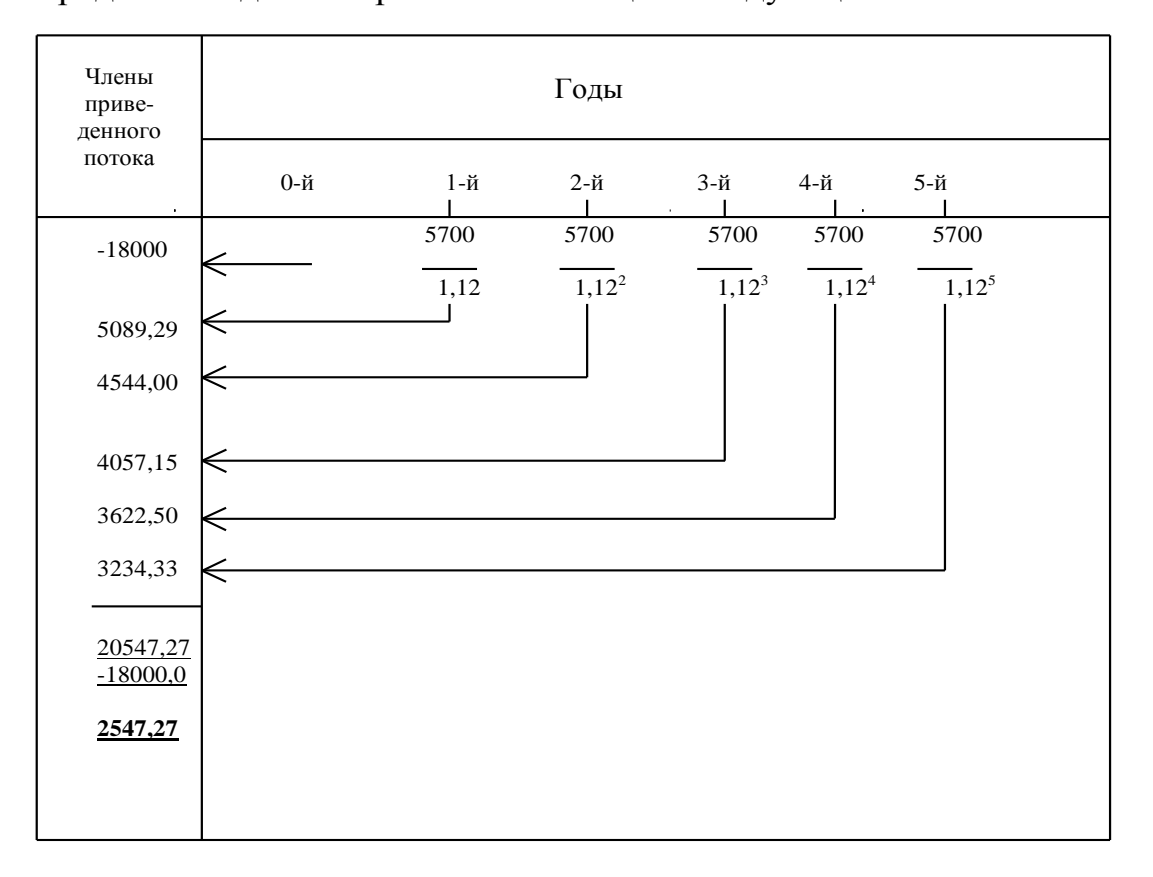

Таким образом, эта задача решается с использованием формулы приведенной величины обычной ренты.

Общая накопительная величина дисконтированных доходов (поступлений)  $PV = \sum_{k=1}^{n} \frac{p_k}{(1+i)^n}$  равна приведенной величине обычной ренты  $(1 \cdot \mathcal{D})$ 

$$
A = R \frac{1 - (1 + i)^n}{i}
$$
. Отсюда  $A = 5700 \frac{1 - (1 + 0.12)^{-5}}{0.12} = 20547.27$  *THE.* py6.

Так как величина чистой текущей стоимости:

20547, 27-18000=2547, 27>0, то проект может быть принят.

#### Пример 7.

Имеются два инвестиционных проекта, в которых потоки платежей на конец года характеризуются данными представленными в табл.1.

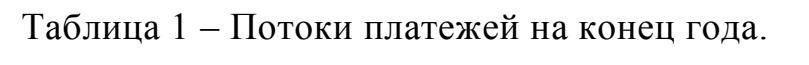

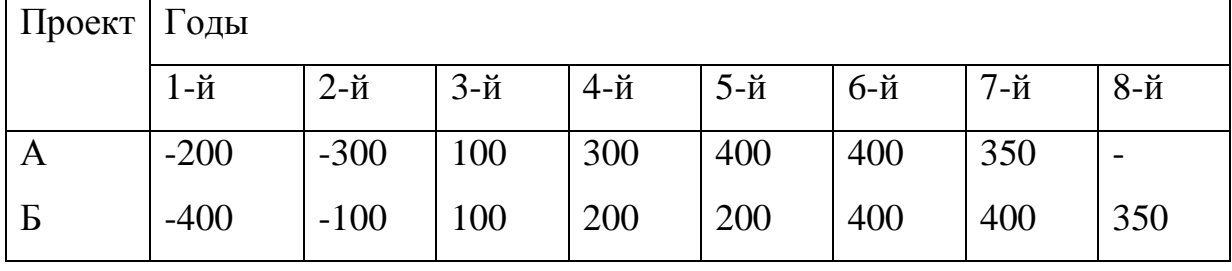

Требуется определить более предпочтительный проект. Ставка сравнения (норматив рентабельности) принята в размере 10%.

#### Решение

 $NPV_A=(-200)\cdot 1, 1^{-1}+(-300)\cdot 1, 1^{-2}+100\cdot 1, 1^{-3}+300\cdot 1, 1^{-4}+400\cdot 1, 1^{-5}+$  $+400.1$ ,  $1^{-6}$  + 350 $\cdot$ 1,  $1^{-7}$  = -429, 75+933, 8=504, 05 TbIC. py 6.

$$
NPVB=(-400) \cdot 1, 1^{-1}+(-100) \cdot 1, 1^{-2}+100 \cdot 1, 1^{-3}+200 \cdot 1, 1^{-4}+200 \cdot 1, 1^{-5}+
$$
  
+400 \cdot 1, 1^{-6}+400 \cdot 1, 1^{-7}+350 \cdot 1, 1^{-8}= -446,28+930,52=484,24

Из двух проектов, проект А более предпочтителен, так как он имеет большее значение NPV.

Если вложения и поступления равномерные и дискретные, причем доходы начинают поступать сразу же после завершения вложений, то величина *NPV* находится как разность современных величин двух рент.

$$
NPV = P_k \cdot a_{n_2;i} \cdot V^{n_1} - CI \cdot a_{n_1;i}.\tag{3}
$$

Здесь: *P<sup>k</sup>* – доходы в периоды *1,2,…,n2*;

*CI* – инвестиционные расходы в периоде *1,2,…,n1*;

*V n*1 – коэффициент дисконтирования по ставке приведения – i;

*n1* – продолжительность периода инвестиций;

*n<sup>2</sup>* – продолжительность получения отдачи (дохода) от инвестиций;

 $a_{_{n_2;i}\,}$  – коэффициент приведения ренты,

 $a_{n_1;i}$  – коэффициент приведения инвестиционных расходов,

#### *Пример 8.*

Инвестиции производятся поквартально по 0,5 млн. руб. на протяжении 3-х лет (*n1*=3 года; *CI*=0,54=2,0 млн. руб. в год; *P1*=4). Доходы начинают поступать сразу же после завершения вложений. Ожидаемая отдача оценена в размере 1,3 млн. руб. в год. Поступления ежемесячные в течение 8 лет, т.е. параметры второй ренты: *CI*=1,3; *n*<sub>2</sub>=8; *P*<sub>2</sub>=12. Норматив рентабельности – 12%. Требуется определить эффективность проекта.

$$
NPV = 1,3 \cdot a_{8;10}^{(12)}V^3 - 0,5 \cdot 4 \cdot a_{3;10}^{(4)};
$$
  

$$
a_{8;10}^{(12)} = \frac{1 - 1,1^{-8}}{12[1,1^{1/2} - 1]} = \frac{0,5335}{0,09569} = 5,5752;
$$

$$
V^3 = \frac{1}{1,1^3} = 0,7513;
$$
  
\n
$$
a_{3;10}^{(4)} = \frac{1 - 1,1^{-3}}{4[1,1^{1/4} - 1]} = \frac{0,2487}{0,09645} = 2,5784;
$$

 $NPV=1, 3.5, 5752.0, 7513.0, 5.4.2, 5784=5, 4452.5, 1568=0, 2884$  MJH. pyb.

Графически этот процесс может быть изображен следующим образом:

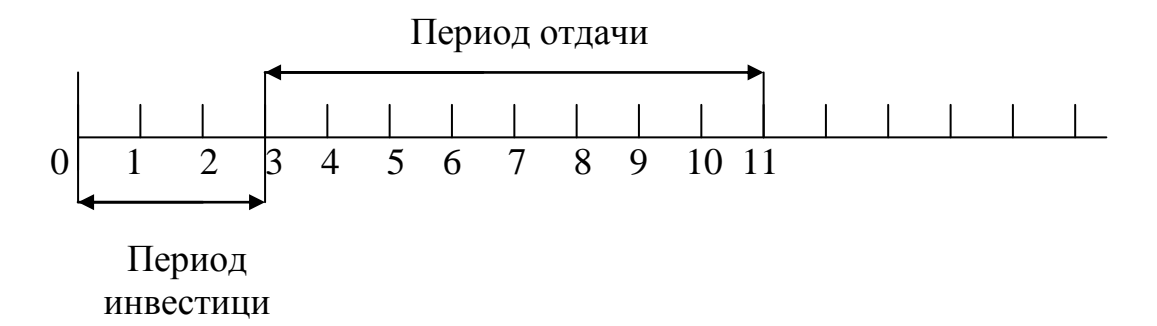

Период от начала инвестиций до конца срока поступления доходов -11 лет (3+8). Величина  $A = R \cdot a_{8:10}^{(12)}$  показывает, какая сумма доходов должна быть после окончания инвестиций, т.е. после третьего года. Эта сумма обеспечивает наращение к концу срока полученных доходов -  $A(1+i)^n = S$ . Чтобы устранить влияние фактора времени (3 года), данную сумму необходимо дисконтировать с использованием множителя  $V^3$ . Иначе говоря, современной величины отсроченной ренты (дохода) вычитается **ИЗ** современная величина немедленной ренты.

В случае, когда вложения и отдачу можно рассматривать как непрерывные процессы и если получение отдачи происходит сразу же после окончания вложений, чистый приведенный доход будет равен:

$$
NPV = P_k \cdot a_{n_2; \delta} \cdot V^{n_1} - CI \cdot a_{n_1; \delta}, \tag{4}
$$

где  $a_{n_2;\delta}$  – коэффициент приведения непрерывной ренты.

 $a_{n_1;\delta}$  – коэффициент приведения непрерывных инвестиционных расходов.

Сила роста составит  $\delta = ln 1, l = 0.095531$ . Тогда:

$$
NPV = 1,3 \cdot \frac{1 - 1,1^{-8}}{0,09531} \cdot 1,1^{-3} - 2 \cdot \frac{1 - 1,1^{-3}}{0,09531} = 5,4671 - 5,2184 = 0,2487
$$

Если же отдача (доходы) от инвестиций будет получена не сразу после их окончания, а, например, через год, то чистый приведенный эффект (доход) значительно ниже.<br>  $NPV = 1.3 \cdot a_{8 \cdot 10}^{(12)} V^4$  –

$$
NPV = 1,3 \cdot a_{8;10}^{(12)}V^4 - 0,5 \cdot 0,4 \cdot a_{3;10}^{(4)} = 1,3 \cdot 5,5752 \cdot 0,6830 - 2 \cdot 2,5784
$$
  
= 4,9503 - 5,1568 = 0,2065

Как видим, отсрочка в получении доходов на 1 год делает проект убыточным.

### <span id="page-14-0"></span>2.2 ПРИМЕНЕНИЕ МЕТОДА РАСЧЕТА СРОКА ОКУПАЕМОСТИ ИНВЕСТИЦИЙ

Этот метод, являющийся одним из самых простых и широко распространенных мировой учетно-аналитической  $\, {\bf B}$ практике, He предполагает временной упорядоченности денежных средств. Алгоритм расчета срока окупаемости (PP) зависит от равномерности распределения прогнозируемых доходов от инвестиций. Если доход распределен по годам окупаемости рассчитывается равномерно, **TO**  $c$ pok делением единовременных затрат на величину годового дохода, обусловленного ими. При получении дробного числа, оно округляется в сторону увеличения до ближайшего целого. Если прибыль распределена неравномерно, то срок окупаемости рассчитывается прямым подсчетом лет, в течение которых инвестиция будет погашена кумулятивным доходом. Общая формула расчета показателя PP имеет вид:

$$
PP = \min_{n} n, npu
$$
  
\n
$$
\kappa \text{omopow}^{\frac{n}{\sum}}_{k=1} P_k \ge IC.
$$
\n(5)

Для учета временного аспекта применяется формула для расчета дисконтированного срока окупаемости, DPP:

$$
DPP = \min_{n} n, npu
$$
  
\n
$$
\kappaomopow \sum_{k=1}^{n} P_k \cdot \frac{1}{(1+r)^k} \ge IC.
$$
 (6)

#### Рассмотрим примеры решения задач.

#### Пример 1.

У фирмы есть возможность вложить в один из проектов инвестиции в размере 38 000 рублей. Требуется определить период окупаемости для двух предложенных вариантов. Принять инвестиционное решение.

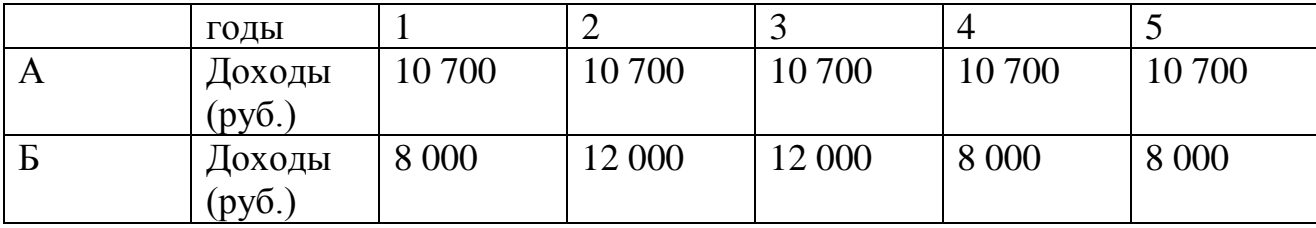

*Решение.*

А) в первом случае доходы по годам распределены равномерно (т.е. ежегодно по проекту А будут поступать денежные средства в размере 10700 руб.), следовательно, период окупаемости следует определять с помощью формулы (7):

 $PP = IC / P$  (7) *PPпроектА =* 38000/10700 = 3,55 *года*

Б) т.к. для второго проекта прогнозируется неравномерное поступление денежных средств, то период окупаемости следует определить прямым подсчѐтом лет:

сумма поступлений за первые три года составит  $8000 + 12000 + 12000 =$ 32000 *рублей*,

за четыре года 8000 + 12000 + 12000 + 8000 = 40000*рублей*.

Нам необходимо определить окупаемость 38 000 рублей. Предположим, что денежные потоки распределены равномерно в течение каждого года. Тогда нам необходимо вычислить за какой период четвертого года окупятся вложенные средства. Т.к. за первые три года окупится сумма в 32 000 руб., то на четвертом году реализации проекта фирме требуется вернуть 6 000 рублей (38 000 – 32 000 = 6 000 рублей). Таким образом, можем определить период окупаемости инвестиций:

*PP ПроектБ =* 3 года +6000/8000 = 3,75 *года*

Из расчетов можно сделать вывод, что проект А более предпочтителен для фирмы, т.к. имеет меньший срок окупаемости, чем проект Б: *РРПроектА<РРПроектБ* (3,55года<3,75года).

#### *Пример 2.*

На основе данных таблицы требуется определить срок окупаемости инвестиций по предложенным проектам. Принять инвестиционное решение.

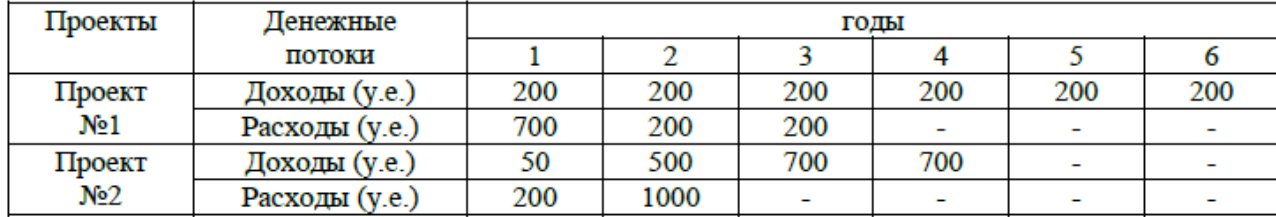

*Решение.* Проект № 1. В этом проекте доходы по годам распределены равномерно (т.е. ежегодно по проекту №1 будут поступать денежные средства в размере 200 условных единиц), следовательно, период окупаемости следует определять с помощью формулы (7):

*PPпроект* 1 = 700 200 200 / 200 = 5,5 *лет*

Проект № 2. Для второго проекта прогнозируется неравномерное поступление денежных средств Нам необходимо определить окупаемость вложений на сумму 200 + 1 000 = 1200 условных единиц, прямым подсчѐтом лет:

сумма поступлений за первые два года составит 50+ 500= 550*у*.*е*.,

за три года 50+500+700 = 1250*у*.*е*.

Предположим, что денежные потоки распределены равномерно в течение каждого года. Тогда нам необходимо вычислить за какой период третьего года окупятся вложенные средства. Т.к. за первые два года окупится сумма в 550 условных единиц, то на третьем году реализации проекта инвестору требуется вернуть 650 условных единиц  $(1\ 200 - 550 = 650$  условных единиц). Таким образом, можем определить период окупаемости инвестиций:

*PP Проект* 2 = 2 *года +* 650 / 700 = 2,93 *года*

Из расчетов можно сделать вывод, что проект №2 более предпочтителен для инвестора, т.к. имеет меньший срок окупаемости, чем проект №2: *РРПроект2<РРПроект1* (2,93года<5,5лет).

#### *Пример 3.*

Предположим, произведены разовые инвестиции в размере 38 тыс. руб. Годовой приток планируется равномерным в размере 10, 7 тыс. руб. Тогда

$$
n_{y} = \frac{38000}{10700} = 3,55zoda.
$$

Если же годовые поступления наличности не равны, то расчет окупаемости осложняется.

Предположим, что годовые притоки распределены по годам следующим образом (табл.2.).

Таблица 2 – Потоки платежей по проекту

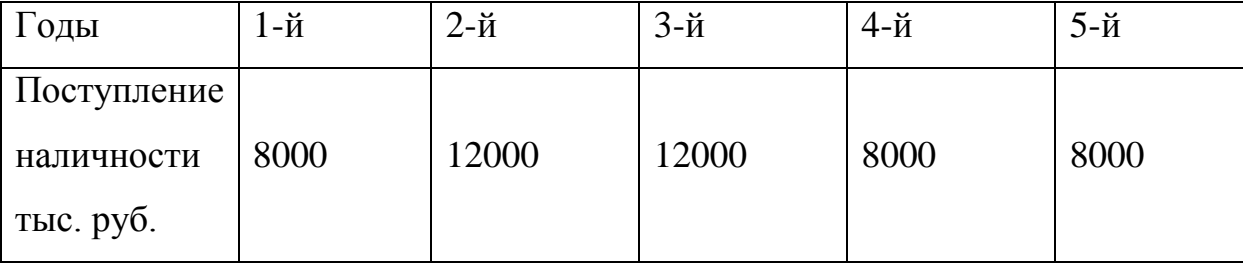

Сумма поступлений за первые три года составит:

 $8000+12000+12000=32000$  тыс. руб.,

т.е. из первоначальных инвестиций остается невозмещенными 38000 – 32000 = 6000 тыс. руб. Тогда при стартовом объеме инвестиций в размере 38000 тыс. руб. период окупаемости составит:

$$
3\text{ года} + \left(\frac{6000}{8000}\right) = 3{,}75\text{ года}.
$$

Если рассчитанный период окупаемости меньше максимально приемлемого, то проект принимается, если нет – отвергается. Если бы в нашем примере необходимый период окупаемости был 4 года, проект был бы принят.

Рассмотрим определение срока окупаемости для доходов, которые можно представить в виде некоторых упорядоченных последовательностей (аннуитетов). Начнем с самого простого случая - с равномерного, дискретного (один раз в конце года) поступления доходов. Из условий полной окупаемости за срок  $n_{ok}$  при заданной ставке *i* следует равенство суммы капитальных вложений современной стоимости аннуитета.

$$
IC = P_k \cdot \frac{1 - (1 + i)^{-n_{ok}}}{i},
$$
\n(8)

отсюда:

$$
n_{ok} = \frac{-\ln\left(1 - \frac{IC}{P_k}i\right)}{\ln(1+i)}.
$$
\n(9)

Аналогичным путем можно найти срок окупаемости для других видов отдачи. В каждом таком распределения случае капиталовложения приравниваются к современной величине финансовых рент, т.е. IC равно А, а члены денежного потока  $P_k$  равны  $R$  – члену ренты (число членов потока в  $\Gamma$ од –  $P$ ).

#### Пример 4.

Инвестиции к началу поступления доходов составили 6 млн. руб., годовой доход ожидается на уровне 1,05 млн. руб., поступления ежемесячные, при принятой ставке сравнения  $i=10\%$ .

Исходя И3 формулы для расчета срока постоянных рент, постнумерандо будет равно:

$$
n_{ok} = \frac{\ln\left(1 - \frac{A}{R}P\left((1+i)^{1/P} - 1\right)\right)^{-1}}{\ln(1+i)} =
$$

19

$$
= \frac{\ln\left(1 - \frac{6}{1,05}12\left((1+0,1)^{1/12} - 1\right)\right)^{-1}}{\ln(1+0,1)} = \frac{0,7909}{0,09531} = 8,3200a.
$$

Для сравнения заметим, что без учета фактора времени получения доходов срок окупаемости составит  $n_y = \frac{6}{1.05} = 5{,}71zo\partial a$ . Как видим, разница существенная. Не всякий уровень дохода при прочих равных условиях приводит к окупаемости инвестиций.

#### Пример 5.

Компания рассматривает целесообразность принятия проекта с денежным потоком, приведенным во второй графе табл. 3, цена капитала компании 10%. Как правило, проекты со сроком погашения, превышающим 4 года, не принимаются. Сделать анализ с помощью критериев обыкновенного и дисконтированного сроков окупаемости.

Таблица 3 – Оценка приемлемости проекта по критериям РР и DPP

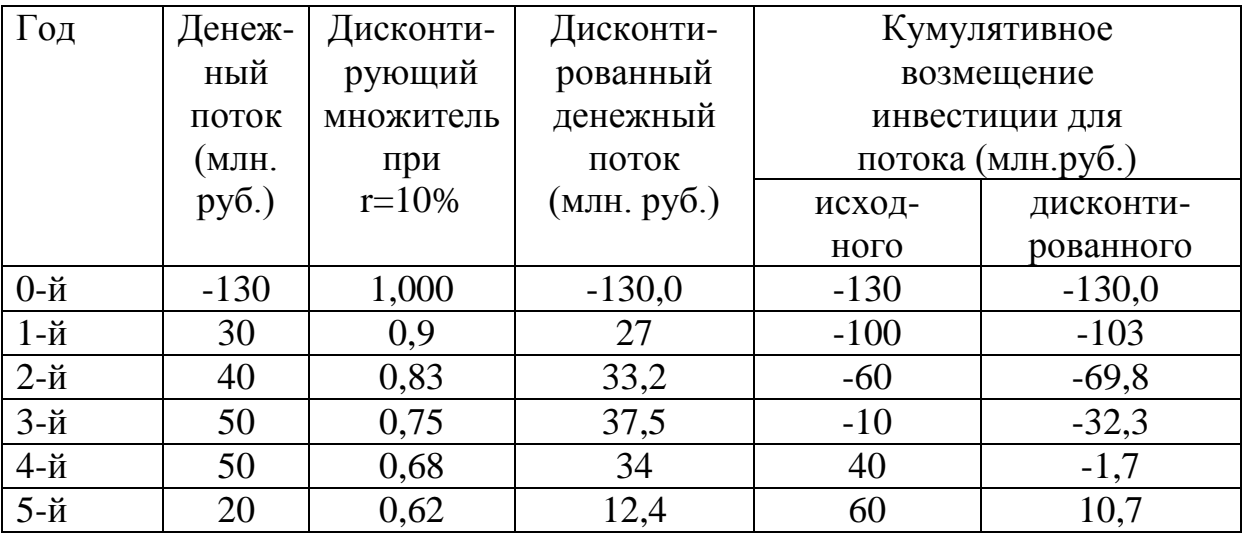

Расчет дисконтированного срока окупаемости производится  $\Pi 0$ формуле:

.  $(1 + r)$ 1  $DPP = \min n, npu$ 1 *IC r*  $\kappa$ отором $\sum^n P_p$  $\sum_{k=1} P_k \cdot \frac{1}{(1+r)^k} \ge$  $+$  $\sum\limits_{k=1} P_{k}$  .

Для этого необходимо за каждый год продисконтировать на размер процентной ставки сумму инвестиционных поступлений, например:

$$
3a \text{ nepebuŭ } z \text{ od: } \frac{30}{(1+1,1)^1} = 27,
$$
  

$$
3a \text{ smopoŭ } z \text{ od: } \frac{40}{(1+1,1)^2} = 33,2, u \text{ m.d.}
$$

Из приведенных в таблице расчетов видно, что *PP=4* годам (при точном расчете *PP=3,25* года), а *DPP=5* годам (при точном расчете *DPP=4,04* года). Таким образом, если решение принимается на основе обыкновенного срока окупаемости, то проект приемлем, если используется критерий дисконтированного срока окупаемости, то проект, скорее всего, будет отвергнут.

## <span id="page-21-0"></span>2.3 ОПРЕДЕЛЕНИЕ ВНУТРЕННЕЙ НОРМЫ ДОХОДНОСТИ **ИНВЕСТИЦИЙ**

внутренней нормой прибыли Под инвестиции  $(RR$ -синонимы: внутренняя доходность, внутренняя окупаемость) понимают значения коэффициента дисконтирования r, при котором NPV проекта равен нулю:

IRR=r, при котором  $NPV=f(r)=0$ .

Иными словами, если обозначить  $IC=CF_0$ , то IRR находится из уравнения:

$$
\sum_{k=0}^{n} \frac{CF_k}{(1 + IRR)^k} = 0.
$$
\n(10)

Смысл расчета внутренней нормы прибыли заключается в следующем: **IRR** показывает ожидаемую доходность проекта, И, следовательно. максимально допустимый относительный уровень расходов, которые могут быть ассоциированы с данным проектом (данное утверждение верно лишь для «классического» проекта том смысле, в каком он был определен ранее в данном разделе). Например, если проект полностью финансируется за счет коммерческого банка, то значение IRR показывает верхнюю границу допустимого уровня банковской процентной ставки, превышение которого делает проект убыточным.

Расчет IRR можно производить либо с использованием компьютера, или методом последовательных итераций.

Рассмотрим метод последовательных итераций. Для этого сначала расчитываются два значения коэффициента дисконтирования  $r_1 < r_2$  таким образом, чтобы в интервале  $(r_1, r_2)$  функция  $NPV=f(r)$  меняла свое значение с  $\langle \langle + \rangle \rangle$  на  $\langle \langle - \rangle \rangle$  или с  $\langle \langle - \rangle \rangle$  на  $\langle \langle + \rangle \rangle$ . Далее применяют формулу:

$$
IRR = r_1 + \frac{f(r_1)}{f(r_1) - f(r_2)} \cdot (r_2 - r_1),
$$
\n(11)

22

где  $r_1$  - значение табулированного коэффициента дисконтирования, при котором  $f(r_1) > 0$  ( $f(r_1 < 0)$ ;  $r_2$  - значение табулированного коэффициента дисконтирования, при котором  $f(r_2) < 0$  ( $f(r_2>0)$ ).

Точность вычислений обратно пропорциональна длине интервала  $(r_1,r_2)$ , а наилучшая аппроксимация табулированных значений достигается в случае, когда длина интервала минимальна (равна 1%), т.е.  $r_1$  и  $r_2$  ближайшие друг к другу значения коэффициента дисконтирования, удовлетворяющие условиям (в случае изменения знака функции  $y=f(r)$  с  $\langle\langle +\rangle\rangle$  Ha  $\langle\langle -\rangle\rangle$ :

 $r_1$  - значение табулированного коэффициента дисконтирования,  $NPV$ , минимизирующее положительное значение показателя T.e.  $f(r_1) = \min\{f(r) > 0\};$ 

 $r_2$  - значение табулированного коэффициента дисконтирования, максимизирующее отрицательное значение показателя  $NPV$ , T.e.  $f(r_2) = \max\{f(r) < 0\}.$ 

Путем взаимной замены коэффициентов  $r_1$  и  $r_2$  аналогичные условия выписываются для ситуации, когда функция меняет знак с «-» на «+».

#### Рассмотрим примеры решения задач

#### Пример 1.

Требуется рассчитать значения показателя **IRR** ЛЛЯ проекта, рассчитанного на три года, требующего инвестиций в размере 10 млн. руб. и имеющего предполагаемые денежные поступления в размере 3 млн. руб., 4 млн. руб., 7 млн. руб.

Возьмем два произвольных значения коэффициента дисконтирования:  $r_1 = 10\%$ и  $r_2 = 20\%$ . Соответствующие расчеты с использованием табулированных значений приведены в табл. 5.3. Тогда значение IRR вычисляется следующим образом:

23

$$
IRR = 10\% + \frac{1,29}{1,29 - (-0,67)} \cdot (20\% - 10\%) = 16,6\%.
$$

Можно **УТОЧНИТЬ** полученное значение. Допустим, что путем нескольких итераций MЫ определили ближайшие целые значения коэффициента дисконтирования, при которых NPV меняет знак: при  $r=16\%$  $-NPV=-0.05$ ; при  $r=17% - NPV=-0.14$ .

Тогда уточненное значение IRR будет равно:

$$
IRR = 16\% + \frac{0.05}{0.05 - (-0.14)} \cdot (14\% - 16\%) = 16,26\%.
$$

Истинное значение показателя **IRR** равно  $16,23\%$ , T.e. метод последовательных итераций обеспечивает весьма высокую точность (отметим, что с практической точки зрения такая точность является излишней). Свод всех вычислений приведен в таблице 4.

| Год    | $\Pi$ <sub>o</sub> - | Расчет 1  |           | Расчет 2  |           | Расчет 3  |           | Расчет 4  |           |
|--------|----------------------|-----------|-----------|-----------|-----------|-----------|-----------|-----------|-----------|
|        | <b>TOK</b>           | $r = 10%$ | <b>PV</b> | $r = 20%$ | <b>RV</b> | $r = 16%$ | <b>PV</b> | $r = 17%$ | <b>PV</b> |
| $0-$ й | $-10$                | 1,000     | $-10,00$  | 1,000     | $-10,00$  | 1,000     | $-10,00$  | 1,000     | $-10,00$  |
| $1-$ й | 3                    | 0,909     | 2,73      | 0,833     | 2,50      | 0,862     | 2,59      | 0,855     | 2,57      |
| $2-$ й | 4                    | 0,826     | 3,30      | 0,694     | 2,78      | 0,743     | 2,97      | 0,731     | 2,92      |
| $3-й$  | 7                    | 0.751     | 5,26      | 0,579     | 4,05      | 0,641     | 4,49      | 0,624     | 4,37      |
|        |                      |           | 1,29      |           | $-0,67$   |           | 0,05      |           | $-0,14$   |

Таблица 4 – Исходные данные для расчета показателя IRR

#### Пример 2.

Требуется определить значение IRR (процентную ставку) для проекта, рассчитанного на 3 года, требующего инвестиции в размере 20 млн. руб. и имеющего предполагаемые денежные поступления в размере  $p_1=3$  млн. руб. (первый год),  $p_2=8$  млн. руб. (второй год) и  $p_3=14$  млн. руб. (третий год).

Для решения задачи воспользуемся формулой:

$$
IRR = i_1 + \frac{NPV(i_1)}{NPV(i_1) - NPV(i_2)} \cdot (i_2 - i_1),
$$

где *i<sup>1</sup>* – значение процентной ставки в дисконтном множителе, при котором *NPV(i1)<0; NPV(i1)>0*;

*i<sup>2</sup>* – значение процентной ставки в дисконтном множителе, при котором *NPV(i2)<0; NPV(i2)>0*.

Возьмем два произвольных значения процентной ставки для коэффициента дисконтирования: *i1*=15% и *i2*=20%.

Соответствующие расчеты приведены в табл. 5 и 6.

Таблица 5 – Расчет показателей эффективности проекта

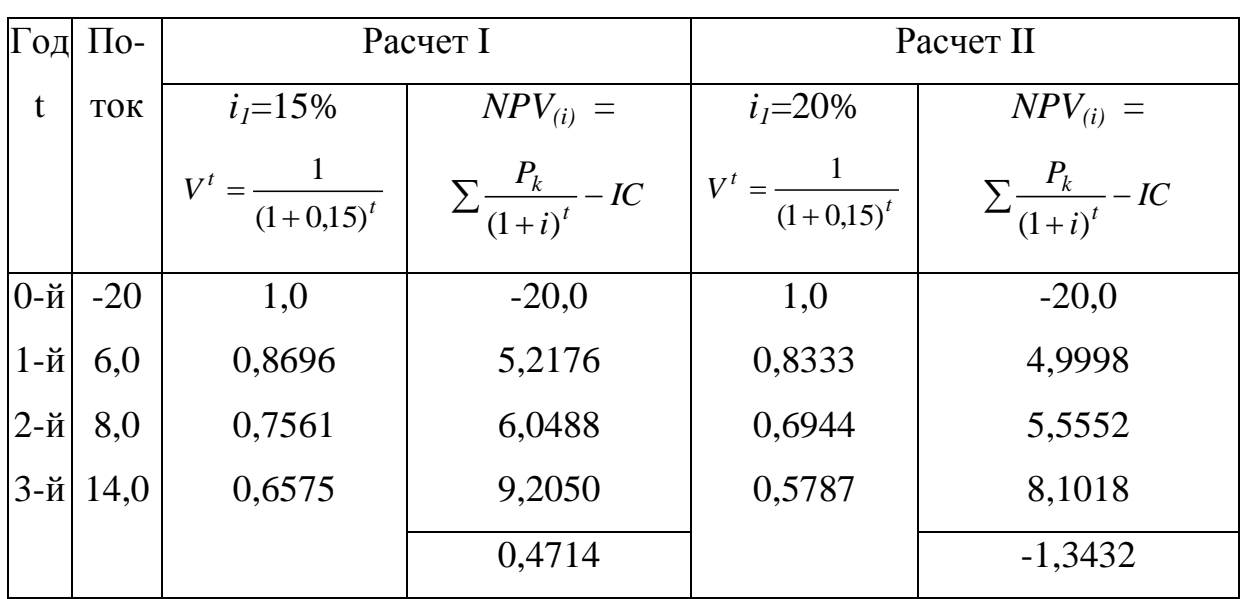

Таблица 6 – Расчет показателей эффективности проекта

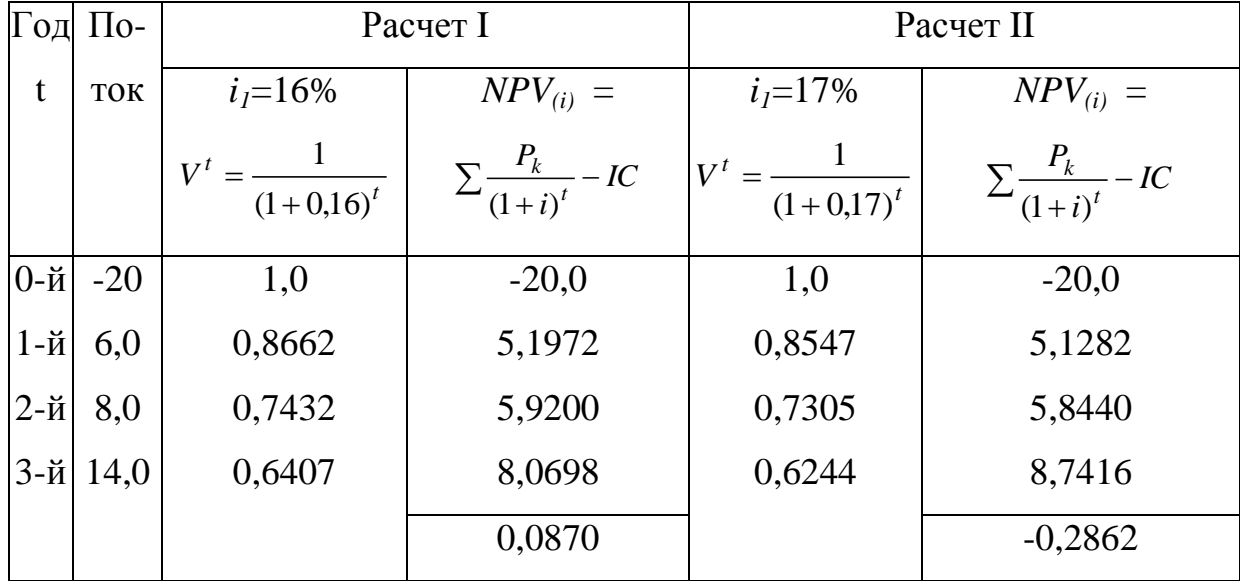

По данным расчета I и II вычислим значение *IRR*.

1) 
$$
IRR = 15 + \frac{0,4714}{0,4714 - (-1,3432)} (20 - 15) = 16,3\%.
$$

Уточним величину ставки, для чего примем значения процентных ставок, равные *i1*=16% и *i2*=17%. Произведем новый расчет.

2) 
$$
IRR = 16 + \frac{0,0870}{0,0870 - (-0,2862)} (17 - 16) = 16,23\%.
$$

*IRR*=16,23% является верхним пределом процентной ставки, по которой фирма может окупить кредит для финансирования инвестиционного проекта. Для получения прибыли фирма должна брать кредит по ставке менее 16,23%.

#### *Пример 3.*

На основе данных таблицы требуется определить внутреннюю норму доходности проекта. Коэффициент дисконтирования – 10%.

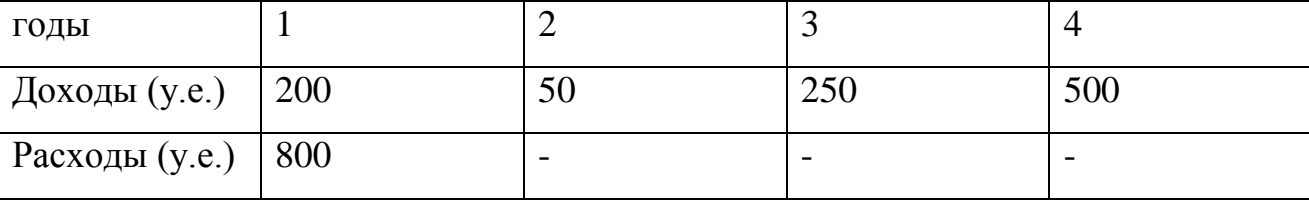

*Решение:* Внутренняя норма доходности проекта находится с помощью чистого дисконтированного дохода проекта. В условии задано одно значение ставки дисконтирования, вторую ставку нам необходимо определить самостоятельно, исходя из полученного значения *NPV* при заданном коэффициенте дисконтирования – 10%. Вычислим значение чистого приведенного эффекта с помощью формулы (1):

$$
NPV = \left(\frac{200}{\left(1+0.1\right)^1} + \frac{50}{\left(1+0.1\right)^2} + \frac{250}{\left(1+0.1\right)^3} + \frac{500}{\left(1+0.1\right)^4}\right) - 800 =
$$
  
= 752,5 - 800 = -47,5 y.e.

При *r*=10% получили отрицательное значение показателя *NPV* = -47,5 у.е., следовательно, теперь нам надо подобрать такую ставку дисконтирования (*r1(+)*), при которой чистый приведенный эффект будет положительным. Известно, чем меньше ставка дисконтирования, тем больше величина *NPV*, тогда чтобы получить положительное значение *NPV*, следует выбрать ставку дисконтирования для данного случая меньше 10%. Примем *r1(+)* = 5%, тогда по формуле (1):

$$
NPV = \left(\frac{200}{(1+0.05)^1} + \frac{50}{(1+0.05)^2} + \frac{250}{(1+0.05)^3} + \frac{500}{(1+0.05)^4}\right) - 800 =
$$
  
= 862.88 - 800 = 62.88*y.e.*

При *r*=5% получили положительное значение показателя *NPV* = 62,88 у.е. Таким образом, у нас есть все данные, чтобы вычислить внутреннюю норму доходности проекта:

 $r1(+)$  = 5%,  $r2(-)$  = 10%,  $f(r1(+)$ ) = 62,88 y.e.,  $f(r2(-))$  = -47,5 y.e. Используя формулу (7), получаем:

$$
IRR = 0.05 + \frac{62,88}{62,88 - (-47,5)}(0.10 - 0.05) = 0.0785 = 7,85\%.
$$

Можно уточнить полученное значение. Определим ближайшие целые значения коэффициента дисконтирования, при которых *NPV* меняет знак. Т.к. *IRR* получили равным 7,85%, следовательно, ближайшие целые значения для коэффициента дисконтирования примем равными *r1(+)* = 7%, *r2(-)* = 8%. Теперь нам надо получить значение показателя *NPV* при выше указанных ставках. По формуле (1) получаем:

При ставке  $r = 7 \%$ 

$$
NPV = \left(\frac{200}{(1+0.07)^1} + \frac{50}{(1+0.07)^2} + \frac{250}{(1+0.07)^3} + \frac{500}{(1+0.07)^4}\right) - 800 = 816.05 - 800 = 16.05 y.e.
$$
  
Ilpu craske r = 7 %

$$
NPV = \left(\frac{200}{\left(1+0.08\right)^{1}} + \frac{50}{\left(1+0.08\right)^{2}} + \frac{250}{\left(1+0.08\right)^{3}} + \frac{500}{\left(1+0.08\right)^{4}}\right) - 800 = 794,13 - 800 = -5,87 \text{ y.e.}
$$

Теперь у нас есть все данные, чтобы получить уточненное значение внутренней нормы доходности проекта:  $r1(+) = 7\%$ ,  $r2(-) = 8\%$ ,  $f(r1(+)) = 16,05$ y.e.,  $f(r2(-)) = -5.87$  y.e.

Используя формулу (10), получаем:

$$
IRR = 0.07 + \frac{16.05}{16.05 - (-5.87)}(0.08 - 0.07) = 0.0773 = 7,73\%.
$$

Таким образом, в ходе решения получили значение внутренней нормы доходности  $IRR = 7,73\%$ .

#### Пример 4.

Инвестору предлагается проанализировать два проекта, на основе данных таблиц. Необходимо определить внутреннюю норму доходности (IRR) и провести расчет для получения более точного еѐ значение. Принять инвестиционное решение по одному из проектов, учитывая, что банк предоставит денежные средства под 25% годовых.

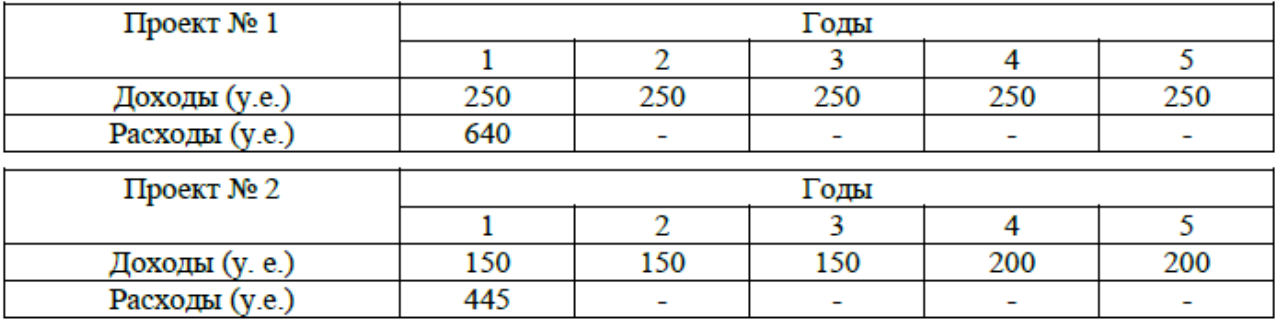

#### Решение.

Мы способ подбора значений, можем использовать можем a воспользоваться возможностями пакета MS Excel.

На рисунке 1 приведен шаблон, который можно применять для расчетов показателя **IRR** 

|                                   |         |     | cf2 | сfЗ | и так далее |
|-----------------------------------|---------|-----|-----|-----|-------------|
|                                   | 23,938% | 700 |     |     |             |
| расчет                            | NPV     |     |     |     |             |
| должно соблюдаться условие NPV=IC |         |     |     |     |             |
|                                   |         |     |     |     |             |

Рисунок 1 – Шаблон для расчета показателя IRR

Проект № 1.

Подставим известные нам значения в ячейки шаблона и путем подбора ставки для выполнения условия NPV=IC, найдем IRR.

Формула для расчета IRR в шаблоне:

 $NPV = (D2/(1+B2))+(E2/(1+B2)^{2})+(F2/(1+B2)^{3})+$ 

 $+(G2/(1+B2)^{4}+(H2/(1+B2)^{6}))$  (12)

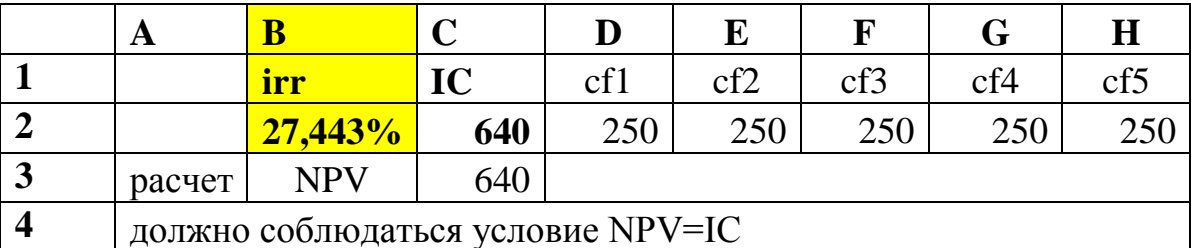

Таким образом, точное значение внутренней нормы доходности для

проекта 1 = **27,443%**

Проект № 2.

Аналогичным образом произведем расчет IRR:

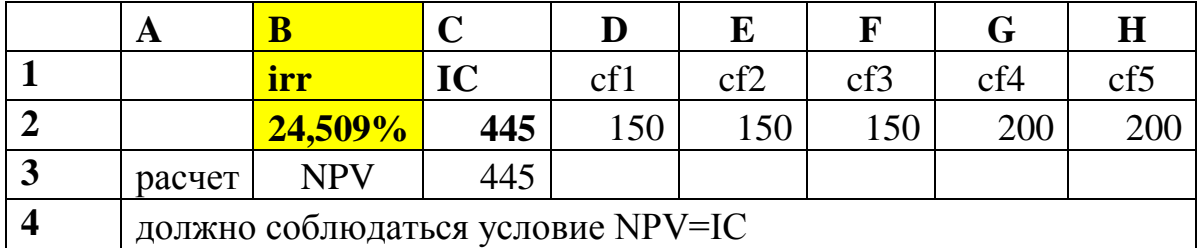

Точное значение внутренней нормы доходности для проекта 2 = 24,509%

Таким образом, в ходе решения получили следующие значения показателей:

*IRRПр1(уточн.)* = 27,443%, *IRRПр2(уточн.)* = 24,509%. Исходя из условия, банк предоставляет денежные средства инвестору под 25% годовых,

29

видим, что из двух предложенных проектов предпочтение можно отдать только первому, т.к. ставка сравнения для данного случая – 25% и проект №1 сможет покрыть эту ставку (*IRRПр1(уточн.)* = 27,443% > 25%), а проект №2 следует отвергнуть (т.к. *IRRПр2(уточн.)* = 24,509% < 25%).

## <span id="page-30-0"></span>2.4 ОПРЕДЕЛЕНИЕ ИНДЕКСА РЕНТАБЕЛЬНОСТИ **ИНВЕСТИЦИЙ**

Индекс рентабельности характеризует уровень доходов на единицу эффективность вложений. Чем больше  $3a$ TD $a$ T. T.e. значение этого показателя, тем выше отдача каждого рубля, инвестированного в данный проект. Благодаря этому, критерий PI очень удобен при выборе одного проекта из ряда альтернативных, имеющих примерно одинаковые значения NPV (в частности, если два проекта имеют одинаковое значение NPV, но разные объемы требуемых инвестиций, то очевидно, что выгоднее тот из них, который обеспечивает большую эффективность вложений), либо при комплектовании портфеля инвестиций с целью максимизации суммарного значения NPV.

Если проект предполагает единовременное вложение, т.е. разовую инвестицию, то формула для расчета индекса рентабельности PI  $6$  v  $1e$  T выглядеть следующим образом:

$$
PI = \frac{\sum_{k} \frac{P_k}{(1+r)^k}}{IC},
$$
\n(13)

где r - коэффициент дисконтирования,

 $P_{\kappa}$  – ежегодные денежные поступления,

IC - величина инвестируемых средств.

Если проект предполагает He разовую инвестицию, a последовательное инвестирование финансовых ресурсов в течении *m* лет, то формула для расчета PI модифицируется следующим образом:

$$
PI = \frac{\sum_{k=1}^{n} \frac{P_k}{(1+r)^k}}{\sum_{j=1}^{m} \frac{IC_j}{(1+i)^j}},
$$
\n(14)

31

Если  $PI > 1$ , то проект следует принять, т.к. в случае принятия проекта ценность компании увеличится, т.е. увеличится благосостояние её владельцев;

Если  $PI < 1$ , то проект следует отвергнуть, т.к. в случае принятия проекта ценность компании уменьшится, т.е. владельцы компании понесут убыток;

Если  $PI = 1$ , то проект ни прибыльный, ни убыточный, т.к. в случае принятия проекта ценность компании не изменится, т.е. благосостояние её владельцев останется на прежнем уровне.

#### Рассмотрим примеры решения задач.

#### Пример 1.

На основе показателя индекса рентабельности инвестиций, требуется определить целесообразность проекта. Величина требуемых инвестиций составляет 1900 тыс. рублей, а прогнозируемые поступления 700 тысяч рублей ежегодно в течение пяти лет.

Коэффициент дисконтирования принимается на уровне 11%. Решение. Используя формулу (12) находим РІ.

 $PI = \frac{\frac{700}{(1+0.11)^{1}} + \frac{700}{(1+0.11)^{2}} + \frac{700}{(1+0.11)^{3}} + \frac{700}{(1+0.11)^{4}} + \frac{700}{(1+0.11)^{5}}}{1900} = \frac{2587.07}{1900} = 1,362$ Таким образом, получили значение PI >1 (1,362), следовательно, данный

проект может быть рекомендован к вложению средств.

#### Пример 2

Требуется рассчитать значение показателя PI при ставке дисконтирования 10% для проекта со следующими характеристиками:

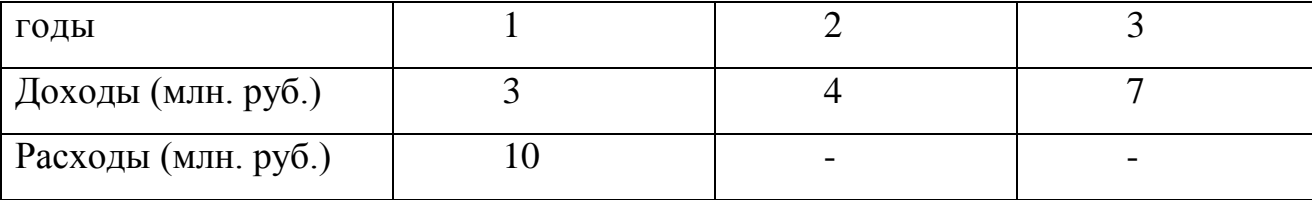

Решение. Для расчета используем формулу (13):

$$
PI = \frac{\frac{3}{(1+0,1)^1} + \frac{4}{(1+0,1)^2} + \frac{7}{(1+0,1)^3}}{10} = \frac{11,29}{10} = 1,129
$$

Таким образом, получили значение  $PI > 1$  (1,129), следовательно, данный проект может быть рекомендован к вложению средств.

#### Пример 3

На основе данных таблицы следует рассчитать индекс рентабельности инвестиций  $\boldsymbol{\mathit{H}}$ Коэффициент принять инвестиционное решение. дисконтирования принять равным 12%.

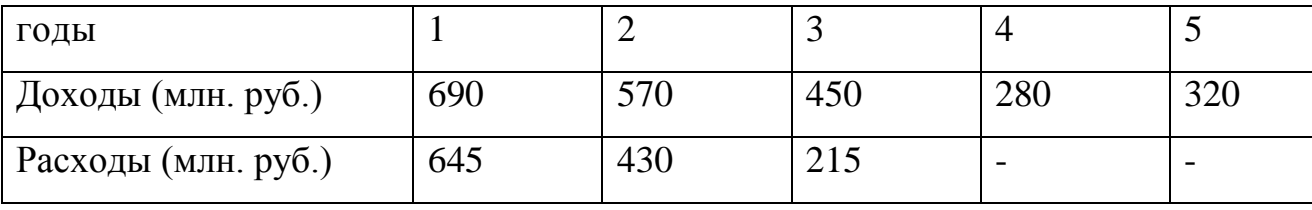

Решение. Т.к. проект предполагает последовательное вложение средств, то для вычисления показателя PI воспользуемся формулой (13):

$$
PI = \frac{\frac{690}{(1+0.12)^{1}} + \frac{570}{(1+0.12)^{2}} + \frac{450}{(1+0.12)^{3}} + \frac{280}{(1+0.12)^{4}} + \frac{320}{(1+0.12)^{5}}}{\frac{645}{(1+0.12)^{1}} + \frac{430}{(1+0.12)^{2}} + \frac{215}{(1+0.12)^{3}}}
$$
  
= 
$$
\frac{1750.4}{1071.8} = 1,633
$$

Исходя из полученного значения индекса рентабельности ( $PI=1,633>1$ ), даны проект может быть рекомендован фирме для вложения собственных средств, т.к. приведенная сумма денежного потока на 63,3% превысит сумму вложенного капитала.

### *Пример 4.*

Показатели современных величин вложений  $\sum C_i V^i$ J  $\left| \right|$  $\mathbf{I}$  $\setminus$  $\left(\sum\right)$  $\sum^t$ *IC*<sub>t</sub> $V^t$  $\sum_{1}$ IC<sub>t</sub>V'</sup> pавны 5,1568 млн. руб., а современная величина чистых доходов  $\left[\sum_{n=1}^{\infty} \frac{1}{(1+i)^n}\right]$  $\bigg)$  $\left( \frac{1}{2} \right)$  $\overline{\phantom{a}}$  $\setminus$ ſ  $\ddot{}$  $\sum^k$ *n k i P*  $\frac{1}{1} (1 + i)$ составляет 5,4452 млн. руб.

При этих условиях индекс рентабельности будет равен

$$
PI = \frac{5,4452}{5,1568} = 1,056(105,6\%).
$$

Показатель *PI>1*, это значит, что доходность инвестиций превышает норматив рентабельности, и проект может быть принят.

#### *Пример 5.*

На основе данных таблицы необходимо рассчитать чистый дисконтированный доход (*NPV*) и индекс рентабельности инвестиций (*PI*). На основании результатов двух показателей эффективности принять инвестиционное решение по проектам при ставке дисконтирования – 12%.

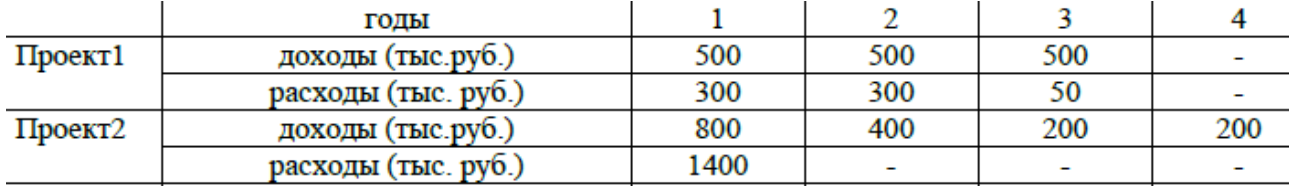

#### *Решение*.

Проект № 1. Т.к. проект предполагается поэтапное инвестирование в течение первых трех лет, следовательно, значение показателя индекса рентабельности инвестиций рассчитаем по формуле (14) и он равен:

*PI*  $\Pi p1 = 2,213$ 

А чистый дисконтированный доход рассчитаем по формуле (2), который равен:

*NPV Пр*1= 658,32 *тыс*. *руб*

Проект № 2. Инвестирование во второй проект предполагается одновременным, следовательно, значение показателя *NPV* будем рассчитывать по формуле (1):

*NPV Пр2*= -97,32 *тыс руб*

а индекс рентабельности по формуле (13):

*PI Пр2*= 0,93

Рассмотрев два проекта, получили следующие значения *PIпроекта1* = 2,213 (*PIпроекта1> 1*), *PIпроекта2* = 0,93 (*PIпроекта* < 1); *NPVпроекта1*=658,32 тыс. руб. (*NPVпроекта1 >0*), *NPVпроекта2* = -97,32 тыс. руб. (*NPVпроекта2 < 0*). Таким образом, инвестиционное решение рекомендуется принять по первому проекту, т.к. по двум показателям оценки эффективности Проект №1 обещает быть прибыльным.

#### <span id="page-35-0"></span> $2.5$ АНАЛИЗ АЛЬТЕРНАТИВНЫХ **ИНВЕСТИЦИОННЫХ** ПРОЕКТОВ

При наличии финансовых ограничений на инвестиции фирма может ПОИНЯТЬ некоторые инвестиционные проекты. составляющие такую комбинацию, которая обеспечит наибольший эффект.

При рассмотрении нескольких альтернативных инвестиционных проектов, в зависимости от выбранного метода его экономической оценки, можно получить противоречащие друг другу результаты. Вместе с тем, между рассмотренными показателями эффективности инвестиций (NPV, PI, IRR) существует определенная взаимосвязь.

Так, если NPV > 0, то одновременно IRR > СС и PI > 1; при NPV = 0, одновременно IRR > СС и PI = 1, где  $CC$  - это «цена капитала», которая оценивается по показателю средневзвешенной стоимости капитала (WACC), если источник средств точно не идентифицирован, либо как цена целевого источника, если таковой имеется.

Для решения задачи выбора наиболее эффективного варианта капитальных вложений из нескольких доступных вариантов в отечественной теории эффективности инвестиций разработан и широко применяется метод сравнительной экономической эффективности. Этот метод используется в статистической постановке (без учета фактора времени) при сравнении альтернативных вариантов и соблюдения сопоставимости по следующим параметрам:

• по проектной мощности;

• по сроку действия объекта;

• по качеству производимой продукции (работ или услуг);

 $\triangleright$  по уровню риска;

• по финансовым показателям (уровню цен, процентных ставок и т.п.).

Методика сравнительной экономической эффективности капитальных вложений располагает тремя показателями эффективности:

• приведенными затратами;

36
коэффициентом сравнительной эффективности капитальных вложений;

сроком окупаемости дополнительных капитальных вложений.

Показатель годовых приведенных затрат рассчитывается по формулам:

 $\Pi_i = C_i + E_{ii} * K_i \rightarrow \min, i = 1, n$  $(15)$ 

где  $\Pi_i$  – годовые приведенные затраты по  $i$  – му варианту;

С<sup>i</sup> - себестоимость продукции по і – му варианту;

 $K_i$  - капитальные вложения в *i*-ый вариант;

 $\Pi_i \rightarrow \min$  – означает, что из множества сравниваемых вариантов n, обеспечивающих одинаковый экономический результат по показателю годовой выручки (валового дохода), в качестве эффективного (по данному критерию) выбирается вариант, обеспечивающий наименьшее значение приведенных затрат.

Однако не всегда сравниваемые варианты имеют одинаковый годовой результат по объему производства и реализации продукции и одинаковую продолжительность использования оборудования. В этом случае следует рассчитывать приведенные затраты на единицу продукции:

 $\pi_i = c_i + E_{\mu} * k_i \rightarrow \min, i = 1, n$  $(16)$  $\Pi_i = k_i + T_{\rm H} * c_i \rightarrow \min_i i = 1, n$ (17)

где п<sub>і</sub> - приведенные затраты на единицу продукции по  $i$  – му варианту;

с<sup>i</sup> - себестоимость единицы продукции по і – му варианту;

 $k_i$  - удельные капитальные вложения в расчете на единицу годового объема производства, т.е.

$$
k_i = K_i / N_i \tag{18}
$$

 $T_{\text{H}}$  – нормативный срок окупаемости.

N<sub>i</sub> – годовой натуральный объем производства;

 $K_i$  – капитальные вложения в  $i$  – й вариант;

n - число сравниваемых вариантов.

37 В условиях централизованно управляемой экономики величина Е<sub>н</sub> задавалась в отраслевых инструкциях по расчету экономической эффективности капитальных вложений. Этот коэффициент устанавливает величину нормативной прибыли, которую как минимум следует получить в расчете на один рубль капитальных вложений. Для обеспечения единого подхода к оценке эффективности новой техники, технологии, организация производства, которые требуют дополнительных народнохозяйственных ресурсов, используется единый нормативный коэффициент капитальных вложений – 0,15., т.е. на каждый рубль дополнительных капитальных вложений должно нормативно приходится не менее 15 копеек прибыли от снижения себестоимости.

В рыночных условиях в качестве показателя Е<sub>н</sub> можно использовать показатель рентабельности:

 рентабельность авансированного капитала предприятияпроектоустроителя  $(R_a^{\;\rm\scriptscriptstyle T}),$  если она выше среднеотраслевой величины  $(R_a^{\;\rm\scriptscriptstyle OPT});$ 

 рентабельность авансированного капитала предприятия конкурента (R<sup>ạ</sup> л ), лидирующего на данном товарном рынке, если предприятиепроектоустроитель планирует укрепить свою конкурентоспособность;

 норма рентабельности (СВНР), приемлемая для предприятий – у астников совместного инвестиционного проекта. Таким образом:

$$
E_{\mu} = \begin{cases} R_a^{\Pi}, e c \pi u & R_a^{\Pi} > R_a^{\text{omp}}; \\ R_a^{\pi}; \\ CBHP, e c \pi u & CBHP > R_a^{\Pi}. \end{cases}
$$

Выбор вариантов инвестиционных проектов производится по наименьшим приведенным затратам.

## *Пример 1.*

Пусть имеется пять альтернативных проектов с характеристиками, приведенными в таблице 7.

| Показатели                  | $\Gamma$ проект 1 | Проект 2 | $\Gamma$ проект 3 | $\Gamma$ проект 4 | Проект 5 |
|-----------------------------|-------------------|----------|-------------------|-------------------|----------|
| Требуемые                   |                   |          |                   |                   |          |
| инвестиции, тыс.            | 25,8              | 23,8     | 21,1              | 21,4              | 20,0     |
| руб. на единицу             |                   |          |                   |                   |          |
| продукции (k <sub>i</sub> ) |                   |          |                   |                   |          |
| Себестоимость ед.           |                   |          |                   |                   |          |
| продукции, тыс.             | 10,6              | 10,8     | 11,4              | 12,0              | 12,2     |
| $py\overline{0}$ . $(c_i)$  |                   |          |                   |                   |          |

Таблица 7. Характеристики альтернативных проектов

Какой проект наилучший по критерию приведенных затрат? Нормативный срок окупаемости 5 лет,  $E_{H} = 0.20$  ( $E_{H}$  - нормативный коэффициент эффективности дополнительных капиталовложений)

Для решения данной задачи воспользуемся формулами 15 и 16.

 $\mathbf{n_i} = \mathbf{c_i} + \mathbf{E}_{\mathbf{H}} * \mathbf{k_i} \rightarrow \text{min}$ 

Проект 1:  $\pi_1 = 10.6 + 0.20 * 25.8 = 15.76$  тыс. руб. Проект 2: п<sub>2</sub> = 10,8 + 0,20 \* 23,8 = 15,56 тыс. руб.  $\rightarrow$  min Проект 3: п<sub>3</sub> = 11,4 + 0,20  $*$  21,1 = 15,62 тыс. руб. Проект 4:  $\pi_4 = 12.0 + 0.20 * 21.4 = 16.25$  тыс. руб. Проект 5: п<sub>5</sub> =  $12.2 + 0.20 * 20.0 = 16.20$  тыс. руб.  $\mathbf{n_i} = \mathbf{k_i} + \mathbf{c_i} * \mathbf{T_u} \rightarrow \mathbf{min}$ Проект 1:  $\pi_1 = 25.8 + 5 * 10.6 = 78.8$  тыс. руб. Проект 2: п<sub>2</sub> = 23,8 + 5  $*$  10,8 = 77,8 тыс. руб.  $\rightarrow$  min Проект 3: п<sub>3</sub> = 21,1 + 5  $*$  11,4 = 78,1 тыс. руб. Проект 4: п<sub>4</sub> = 21,4 + 5  $*$  12,0 = 81,4 тыс. руб. Проект 5:  $\pi_5 = 20.0 + 5 * 12.2 = 81.0$  тыс. руб. **Ответ:** наилучший проект 2.

При определении сравнительной эффективности капитальных вложений используют и коэффициент сравнительной эффективности дополнительных капитальных вложений:

$$
E_c = \frac{C_2 - C_1}{K_1 - K_2}
$$
 (19)

или

$$
E_c = \frac{C_1 - C_2}{K_2 - K_1}
$$
 (20)

где С<sub>1</sub>, С<sub>2</sub> – себестоимость годового объема производства продукции по двум сравниваемым вариантам;

 $K_1, K_2$  – капитальные вложения по двум сравниваемым проектам;

E<sup>с</sup> – коэффициент сравнительной эффективности дополнительных капитальных вложений.

Расчетное значение Е<sub>с</sub> сравнивается с нормативным значением Е<sub>н</sub> (в рыночных условиях с нормой рентабельности).

Если  $E_c$  >  $E_{H}$ , то внедряется наиболее капиталоемкий вариант; если  $E_c$  <  $E_{H}$ , то внедряется менее капиталоемкий проект;  $E_c = E_{H}$ , то рассматриваемый более капиталоемкий вариант является ни прибыльный, ни убыточный по сравнению с анализируемым вариантом.

Использование критерия Ес требует попарного сравнения рассматриваемых вариантов.

## *Пример 2.*

Выбрать наиболее эффективный вариант механизации и автоматизации производства (количество и качество продукции во всех вариантах одинаковы) (таблица 8).

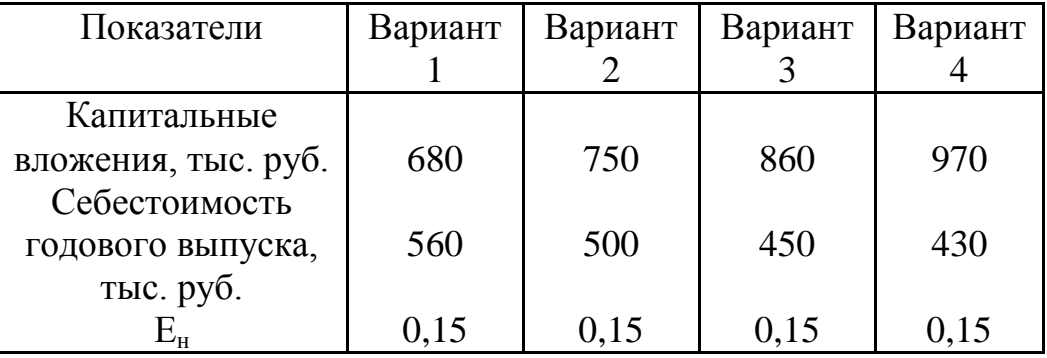

Таблица 8. Варианты проекта механизации и автоматизации производства

При решении данной задачи воспользуемся формулой 18.

Сравниваем 1 и 2 варианты:

 $E_c^{1_H 2} = \frac{500 - 560}{680 - 750} = \frac{-60}{-70} = 0,857, \text{ T.K. } E_c > E_H (0,857 > 0,15)$ , то к внедрению

принимается наиболее капиталоемкий вариант, т.е. 2-ой вариант.

Сравниваем 2 и 3 варианты:

 $E_c^{2 \pi 3} = \frac{450 - 500}{750 - 860} = \frac{-50}{-110} = 0,454$ , т.к.  $E_c > E_H (0,454 > 0,15)$ , то к внедрению

принимается 3-й вариант, т.е. наиболее капиталоемкий.

Сравниваем 3 и 4 варианты:

$$
E_c^{3 \text{ H 4}} = \frac{430 - 450}{800 - 970} = \frac{-20}{-110} = 0,182
$$
, T.K.  $E_c > E_H (0,182 > 0,15)$ , to k bheqpehino

принимается 4 вариант - наиболее капиталоемкий.

Проверим полученный вывод путем расчета приведенных затрат, используя формулу 14:

Вариант 1. П<sub>1</sub> = 560 + 0,15 \* 680 = 662 тыс. руб. Вариант 2. П<sub>2</sub> = 500 + 0,15 \* 750 = 612,5 тыс. руб. Вариант 3. П<sub>3</sub> = 450 + 0,15 \* 860 = 579,0 тыс. руб. Bapиaнт 4.  $\Pi_4 = 430 + 0.15 * 970 = 575.5$ тыс. руб.  $\rightarrow$  min

Таким образом, расчет приведенных затрат по вариантам подтвердил, что лучшим является вариант 4, так как его затраты оказались наименьшими.

Показатель срока окупаемости представляет собой обратную величину показателя Е. Он рассчитывается по формуле:

$$
T = \frac{1}{E_c} = \frac{K_1 - K_2}{C_2 - C_1}
$$
 (21)

$$
T = \frac{K_2 - K_1}{C_1 - C_2},
$$
\n(22)

где Т - срок окупаемости лет;

 $E_c$  – коэффициент сравнительной эффективности дополнительных капитальных вложений;

 $K_1, K_2$  - капитальные вложения в сравниваемые варианты;

 $C_1$ ,  $C_2$  – себестоимость годового объема производства в сравниваемых вариантах.

Величина Т сравнивается с нормативными сроками окупаемости Т<sub>н</sub>.

Если  $T > T_{H}$ , то лучше вариант с меньшими капиталовложениями; если Т  $\tau$ <sub>н</sub>, то приемлем более капиталоемкий вариант; если T = T<sub>н</sub>, то сравниваемые варианты равноценны.

Выбор оптимального варианта по показателю срока окупаемости дополнительных капиталовложений должны осуществляться путем попарного сравнения каждого варианта со всеми другими и сопоставления расчетного показателя Т каждой пары с нормативным значением.

## Пример 3.

Проведем выбор наиболее оптимального варианта на основе критерия Т по условиям предыдущей задачи (таблица 8). Решение можно представить в табличной форме (таблица 9).

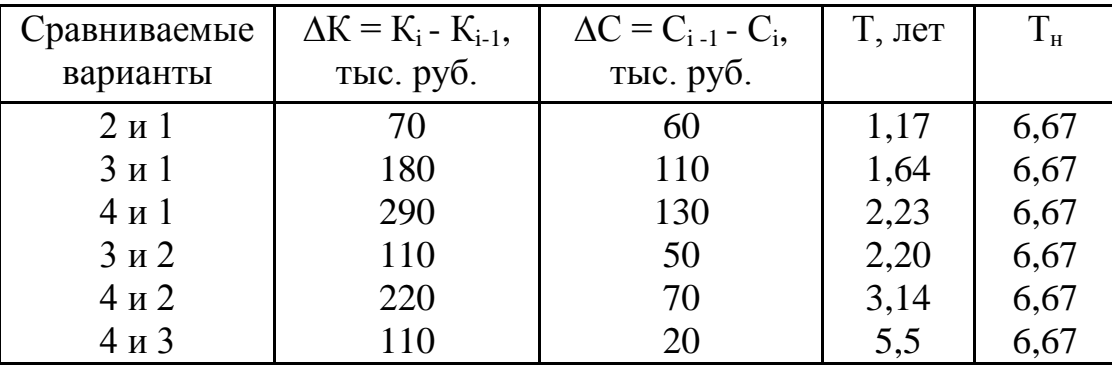

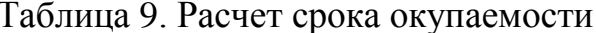

 $\Delta K_{2 \text{ m 1}} = 750 - 680 = 70$  TbIC. pyo.

 $\Delta C_{2 \text{ H I}} = 560 - 500 = 110$  TbIC. pyo.

Попарное сравнение вариантов и сопоставление Т и Т<sub>и</sub> свидетельствует о том, что выбор должен быть отдан наиболее капиталоемкому проекту. При этом следует учесть и тот факт, что дополнительное увеличение капитальных

Этим вложений обеспечивает максимальное снижение себестоимости. условиям отвечает четвертый вариант. Действительно, если капитальные вложения по 1 варианту дополнительно увеличить на 290 тыс. руб., то за счет этого себестоимость может быть дополнительно снижена ежегодно на 130 тыс. руб. Такую возможность предоставляет 4 вариант. Выгодность этого подтверждается тем, что эти дополнительные капитальные вложения окупается в меньший срок, чем нормативный срок окупаемости, т.е.:

$$
T_{4-1} = \frac{K_4 - K_1}{C_1 - C_4} = \frac{970 - 680}{560 - 430} = \frac{290}{130} = 2,23 < 6,67.
$$

Если предпочтение отдать 2 варианту (Т = 1,67 < Т<sub>н</sub>) или 3 варианту (Т =  $1,64 < T_{\text{H}}$ ) то инвестор упустил бы возможность дополнительного снижения себестоимости.

Эффективность 4-го варианта по отношению к 1-му варианту также показывают критерий минимума приведенных затрат (575,5 < 662, см. пример 2) и критерий превышения коэффициента сравнительной эффективности  $(E_c = \frac{130}{280} = 0,448 > 0,15)$ 

В тех случаях, когда варианты отличаются и объемом производств, себестоимостью и ценой реализации продукции, то выбор вариантов проводят с помощью критерия приведенного эффекта или экономической выгоды:

 $\Theta_i = N_i^* [ \mu_i - (c_i + E_{\mu}^* k_i ) ] \rightarrow \text{max}$  $(23)$ 

где Э<sub>i</sub> - экономическая выгода;

 $N_i$  – ежегодный объем производства в натуральном выражении;

ці - цена реализации ед. продукции по варианту;

с<sub>і</sub>- себестоимость ед. продукции по варианту;

k<sub>i</sub> - удельные капитальные вложения;

 $E_{\rm H}$  – нормативный коэффициент эффективности капитальных вложений.

## *Пример 4.*

Выбрать наиболее оптимальный вариант технологического процесса (таблица 10)

|                                                 | Варианты |      |      |      |      |
|-------------------------------------------------|----------|------|------|------|------|
|                                                 |          |      |      |      |      |
| Ежегодный объем производства, млн. ед.          | 87       | 83,5 | 93,0 | 92,5 | 94,5 |
| Себестоимость изготовления за тыс. ед.,<br>руб. | 2560     | 2590 | 2570 | 2550 | 2520 |
| Цена реализации за тыс. ед., руб.               | 4900     | 5250 | 5070 | 4950 | 5000 |
| Капитальные вложения, тыс. руб.                 | 530      | 680  | 720  | 780  | 810  |

Таблица 10. Варианты технологического процесса изготовления кирпича

 $E_{\rm H} = 0,16.$ 

Определим экономическую выгоду по каждому варианту, при этом надо строго выдерживать размерность показателей:

203495200\_ руб.  $B_1 = 87000000 \left| 4,90 - \left( 2,56 + 0,16 \frac{530000}{87000000} \right) \right| =$  $\begin{array}{c} \hline \end{array}$  $\overline{\phantom{a}}$  $\mathsf{I}$ L  $\mathbf{r}$  $\overline{\phantom{a}}$  $\bigg)$  $\left(2,56+0,16\frac{530000}{27000000}\right)$  $\setminus$  $= 87000000 \big| 4,90 - 2,56 +$ 22001200 \_ руб.  $B_2 = 85300000 \left| 5,25 - \left( 2,59 + 0,16 \frac{680000}{83500000} \right) \right| =$  $\overline{\phantom{a}}$  $\overline{\phantom{a}}$  $\mathbf{r}$ L L J  $\big)$  $\left(2,59+0,16\frac{680000}{22500000}\right)$  $\setminus$  $= 85300000$  5,25  $-$  2,59 + 232384800\_ руб.  $\left(39\right) = 93000000 \left(5,07 - \left(2,57 + 0,16\frac{720000}{93000000}\right)\right) =$  $\overline{\phantom{a}}$  $\overline{\phantom{a}}$  $\mathsf{L}$ L  $\mathbf{r}$ J J  $\left(2,57+0.16\frac{720000}{00000000}\right)$  $\setminus$  $= 93000000 \big| 5,07 - 2,57 +$ 221875200 \_ руб.  $B_4 = 92500000 \left| 4.95 - \left( 2.55 + 0.16 \frac{780000}{92500000} \right) \right| =$  $\frac{1}{2}$  $\overline{\phantom{a}}$ L L  $\overline{\phantom{a}}$  $\overline{\phantom{a}}$ J  $\left(2,55+0,16\frac{780000}{22500000}\right)$  $\setminus$  $= 92500000 \big| 4,95 - 2,55 +$ 234230400 \_ руб.  $B_5 = 94500000 \left[ 5,00 - \left( 2,52 + 0,16 \frac{810000}{94500000} \right) \right] =$  $\overline{a}$  $\overline{\phantom{a}}$  $\mathsf{I}$ L  $\mathsf{I}$  $\overline{\phantom{a}}$  $\bigg)$  $\left(2,52+0,16\frac{810000}{0.1500000}\right)$  $\setminus$  $= 94500000 \cdot 5,00 - 2,52 +$ 

#### **Рассмотрим другие примеры решения задач**

## *Пример5 .*

Инвестору предлагается рассмотреть четыре варианта инвестиционных проектов. Исходя из полученных значений показателей эффективности, необходимо принять решение по одному из проектов. Финансирование

**Ответ:** самым выгодным из всех вариантов является пятый.

проектов предположительно будет осуществляется за счет банковской ссуды в размере 22% годовых.

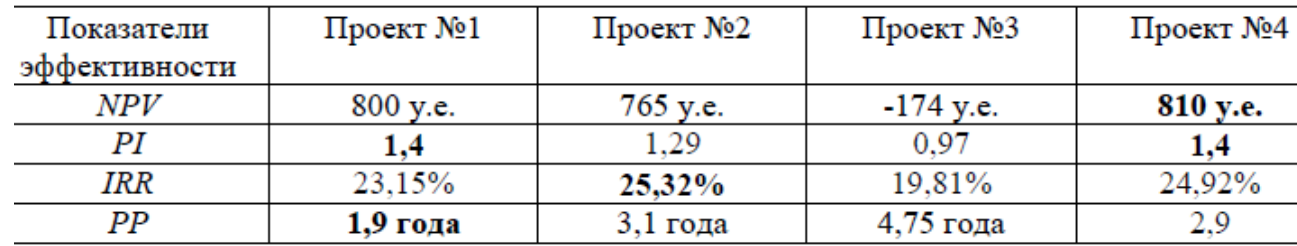

Сведем расчеты в таблицу.

Анализируя значения показателей эффективности по четырем предложенным проектам, можно сделать следующие выводы:

1. Самая большая величина показателя NPV = 810 у.е. принадлежит Проекту №4.

Следовательно, принятие данного проекта обещает наибольший прирост капитала. Следующее по величине значение NPV = 800 у.е. принадлежит Проекту №1, затем Проекту №2. В Проекте №3 NPV < 0 (-174 у.е.),это значит, что этот проект принесет инвестору убытки, следовательно Проект №3 к не должен быть принят к рассмотрению.

2. В Проектах №1 и №4 наибольшее значение индекса рентабельности инвестиций PI = 1,4, т.е. приведенная сумма членов денежного потока на  $40\%$ превышает величину стартового капитала.

3. Наибольшую величину показателя внутренней нормы доходности имеет Проект №2 IRR = 25,32%. Учитывая, что банк предоставляет ссуду под 22% годовых, видим, что все предлагаемые к инвестированию проекты (кроме Проекта №3, где IRR = 19,81% < 22%) смогут обеспечить банку выплату по установленному проценту.

4. Наименьший срок окупаемости РР = 1,9 года у Проекта №1, следующий по срокам должен окупиться Проект №2, но разница между окупаемостью инвестиций у них составляет 1 год.

Таким образом, рассмотрев четыре инвестиционных проекта по четырем показателям, можно отдать предпочтение Проекту №4. В случае, если инвестор намерен вернуть вложенные средства на один год раньше, получив при этом

чуть меньшую прибыль, чем по Проекту №4 (разница в значениях показателя чистого приведенного дохода между проектами – 10 у.е.), ему следует вложить деньги в Проект №1.

## *Пример 6.*

Проект, рассчитанный на 5 лет, требует инвестиций в размере 250 тыс. руб. Износ оборудования начисляется методом линейной амортизации.

Ставка налога на прибыль 24%. Участие в проектах со сроком окупаемости более четырех лет считается нецелесообразным Цена авансированного капитала – 19%, рентабельность авансированного капитала – 22%. Выручка от реализации продукции и текущие издержки по годам прогнозируются в следующих размерах, тыс. руб. (таблица 11)

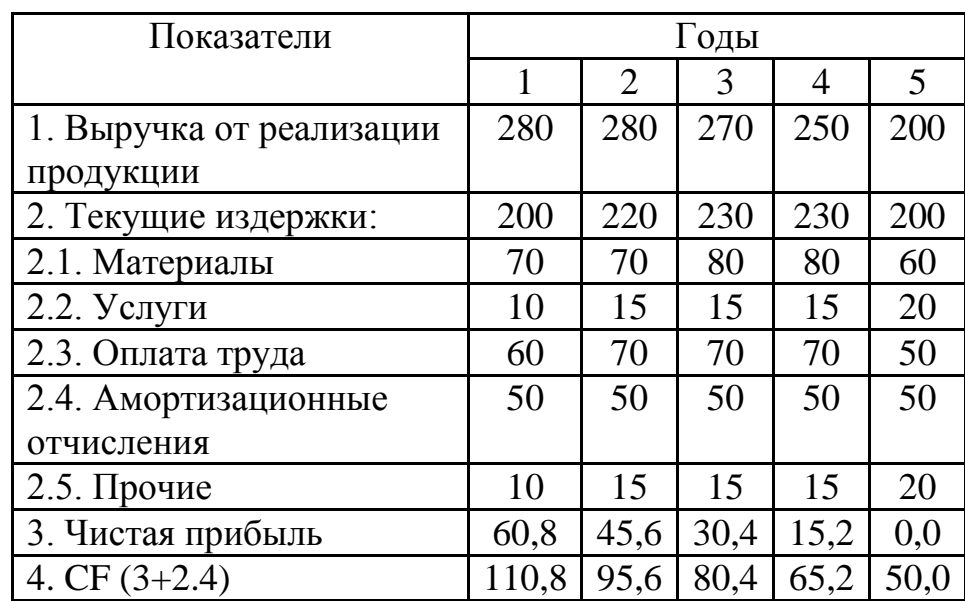

Таблица 11. Выручка и текущие издержки, тыс. руб.

 $\Pi = (1-2) * (1 - H\Pi),$ 

где НП – налог на прибыль (0,24),

ЧП – чистая прибыль.

1)

$$
NPV = \frac{110,8}{(1+0,19)^1} + \frac{95,6}{1,19^2} + \frac{80,4}{1,19^3} + \frac{65,2}{1,19^4} + \frac{50,0}{1,19^5} - 250,0 = 261,79 - 250,00 = 11,79 - \text{thc.py6}.
$$

NPV > 0, то проект следует принять.

$$
PI = \frac{261.79}{250.00} = 1.047
$$
 *или* 104.7 %, T.K. PI > 1, to the upper right-hand side.

3) DPP =  $250 / (261,79 / 5) = 4,77$  года или по наращенному дисконтированному денежному потоку (таблица 12)

|            |        |           |          | 2        |         |       |
|------------|--------|-----------|----------|----------|---------|-------|
| Денежные   | $-250$ | 93,11     | 67,51    | 47,71    | 32,51   | 20,95 |
| потоки     |        |           |          |          |         |       |
| Накопление | $-250$ | $-156,89$ | $-89,38$ | $-41,67$ | $-9,16$ | 11,79 |
| денежных   |        |           |          |          |         |       |
| ПОТОКОВ    |        |           |          |          |         |       |

Таблица 12 Наращенный дисконтированный денежный поток, тыс. руб.

$$
DPP = 4 + \frac{9,16}{20,95} = 4 + 0,44 = 4,44 \text{ roga}
$$

и в первом и во втором случае срок окупаемости находится в пределах жизненного срока проекта (5 лет), однако участие в проектах со сроком выше 4 лет, считается не целесообразным, следовательно, по данному критерию проект не принимается.

4) IRR – для расчета данного показателя необходимо рассчитать NPV при і = 20%.

 $250 = 256,78 - 250 = -6,78$  \_Tыс.руб. 1,2 50 1,2 65,2 1,2 80,4 1,20 95,6 1,20 110,8  $NPV_{12}$   $\frac{110,0}{120^{1}} + \frac{99,0}{120^{2}} + \frac{60,4}{12^{3}} + \frac{69,2}{12^{4}} + \frac{90}{12^{5}} - 250 = 256,78 - 250 = -$ 

$$
IRR = 19 + \frac{11,79}{11,79 - (-6,78)} (20 - 19) = 19 + 0,63 = 19,63\%,
$$

т.к. IRR < 22%, то проект не принимается.

5) Коэффициент эффективности инвестиций (АRR) рассчитаем по формуле:

$$
ARR = \frac{PN}{0.5(IC - RV)},
$$
 (24)

.

где PN – среднегодовая прибыль;

RV – ликвидационная стоимость актива.

$$
ARR = \frac{(60,8 + 45,6 + 30,4 + 15,2 + 0):5}{250:2} \cdot 100 = 24,32\%
$$

Расчеты согласно коэффициента показывают, что критериям эффективности чистой приведенной стоимости и индекса рентабельности инвестиций проект следует принять к осуществлению. Оценка проекта по критерию внутренней нормы рентабельности и срока окупаемости ставят под сомнение целесообразность его реализации, поскольку внутренняя норма 19,63% ниже  $er$ порогового доходности значения, установленного предприятием  $(22\%).$ Так как расчеты привели  $\mathbf K$ диаметрально относительно целесообразности противоположным выводам реализации проекта, то следует принять во внимание дополнительные факторы (срок окупаемости, в нашем случае), либо основываться на наиболее важный, по мнению руководства фирмы, критерий.

Ответ: с учетом срока окупаемости проект не принимается к реализации

Финансирование инвестиционных проектов капитальных вложений представляет собой расходование денежных средств. Система финансового обеспечения инвестиционного процесса основывается на определении источников  $ero$ финансирования. Под источниками финансирования средств, которые позволяют фонды и потоки денежных понимаются инвестиционный осуществлять процесс. Необходимо разграничивать источники и методы финансирования. Методы финансирования включают те способы, благодаря которым образуются источники финансирования и реализуются инвестиционные проекты. Например, эмиссионный подход потенциальный источник различного рода инвестиций, а акционирование предприятия - метод позволяющий осуществлять эмиссию акций.

Источники финансирования можно разделить на три группы:

- собственные (прибыль и амортизация);
- $\triangleright$  привлеченные;
- $\triangleright$  заемные.

48

Главными формами заемного финансирования выступают: инвестиционный банковский кредит, целевые облигации займы, лизинг, коммерческий проектный кредит.

Так, при выборе условий кредитования предоставляемых различными банками можно воспользоваться методикой определения грант-элемента:

$$
\Gamma \ni = 100\% - \sum \frac{\Pi P + O \Pi}{EC(1+i)^n} \cdot 100\%
$$
\n(25)

где ПР – сумма уплачиваемого процента в конкретном интервале n – кредитного периода;

ОД – сумма амортизируемого основного долга в конкретном интервале кредитного периода;

БС – общая сумма банковской ссуды;

i – средняя ставка за кредит, сложившаяся на финансовом рынке;

n – интервал кредитного периода.

#### *Пример 7.*

Предприятию необходимо привлечь кредит в размере 51 тыс. долл., сроком на 3 года. Среднерыночная ставка процента за кредит составляет 17% в год. Коммерческие банки предлагают следующие условия (таблица 13)

| Условия     | Банк 1     | Банк 2      | Банк 3     | Банк 4       |
|-------------|------------|-------------|------------|--------------|
| Уровень     |            |             |            | 1 год – 16   |
| годовой     | 18         | 16          | 20         | 2 год – 19   |
| процентной  |            |             |            | $3$ год - 22 |
| ставки, %   |            |             |            |              |
| Уплата      |            | В конце     | В конце    | В конце      |
| процента за | Авансом    | каждого     | каждого    | каждого      |
| кредит      |            | года        | года       | года         |
| Погашение   | В конце    | $1/3$ суммы | В конце    | В конце      |
| основной    | кредитного | в конце     | кредитного | кредитного   |
| суммы       | периода    | каждого     | договора   | договора     |
| долга       |            | года        |            |              |

Таблица 13. Условия кредитования

$$
\Gamma \mathfrak{Z}_1 = 100 - \left[ \frac{51 \cdot 0.18 \cdot 3}{51(1 + 0.17)^1} + \frac{51}{51(1 + 0.17)^3} \right] \cdot 100 = -8\%
$$
  
\n
$$
\Gamma \mathfrak{Z}_2 = 100 - \left[ \frac{51 \cdot 0.16 + 17}{51(1 + 0.17)^1} + \frac{51 \cdot 0.16 + 17}{51(1 + 0.17)^2} + \frac{51 \cdot 0.16 + 17}{51(1 + 0.17)^3} \right] \cdot 100 = -9\%
$$
  
\n
$$
\Gamma \mathfrak{Z}_3 = 100 - \left[ \frac{51 \cdot 0.2 + 17}{51 \cdot (1 + 0.17)^1} + \frac{51 \cdot 0.2}{51 \cdot 1.17^2} + \frac{51 \cdot 0.2 + 51}{51 \cdot 1.17^3} \right] \cdot 100 = -7\%
$$
  
\n
$$
\Gamma \mathfrak{Z}_4 = 100 - \left[ \frac{51 \cdot 0.16}{51 \cdot 1.17} + \frac{5 \cdot 0.19}{51 \cdot 1.17^2} + \frac{51 \cdot 0.22 + 51}{51 \cdot 1.17^3} \right] \cdot 100 = -4\%
$$

**Ответ:** следует принять среднерыночные условия, так как ни один из банков не предлагает лучших условий.

При лизинговых операциях очень важно усвоить методику определения лизинговых платежей. В целом сумму лизинговых платежей  $(\Pi_n)$  можно определить по формуле:

Л<sup>п</sup> = А + П<sup>к</sup> + Пком. + П<sup>у</sup> + НДС + Тп, (26) А – амортизационные отчисления. П<sup>к</sup> = 100 К СК – плата за кредитные ресурсы; (27) Пком = 100 *К СКВ* - размеры комиссионных выплат (28) П<sup>у</sup> = *(КР+ЮУ+ПК)/T<sup>л</sup>* - размер дополнительных услуг (29) НДС<sup>1</sup> = 100 *В Нст* – налог на добавленную стоимость; (30) Тп – таможенная пошлина. где К – величина привлекаемого кредита; СК – ставка за пользование кредитом; СКВ – ставка комиссионного вознаграждения КР – командировочные услуги лизингодателя; ЮУ – юридические услуги лизингодателя;

ПК – проведение консультаций;

Т<sup>л</sup> – срок лизинга;

 $B = \Pi_{\kappa} + \Pi_{\kappa 0M} + \Pi_{\nu}$  - выручка по лизинговой сделке (31)

Нст – ставка НДС

Величина лизинговых взносов определяется в соответствии с их периодичностью:

а) при ежегодной выплате  $\Pi_{\text{B}} = \Pi_{\text{n}} : T_{\text{n}}$ ;

- б) при ежеквартальной  $\prod_{\rm B} = \prod_{\rm n} : T_{\rm n} : 4;$
- в) при ежемесячной  $\Pi_{\text{B}} = \Pi_{\text{n}} : T_{\text{n}} : 12$ .

#### *Пример 8.*

Стоимость сдаваемого в лизинг оборудования 11000 тыс. руб., срок лизинга 4 года, норма амортизационных отчислений на полное восстановление оборудования – 10% годовых, процентная ставка по привлекаемому для совершения лизинговой сделки кредиту – 10%, согласованный процент комиссии по лизингу – 4% годовых. Лизингодатель оказывает пользователю некоторые дополнительные услуги: командировочные расходы работников лизингодателя – 3,2 тыс. руб.; расходы по оказанию юридических консультаций – 3 тыс. руб., расходы на проведение консультаций по эксплуатации оборудования – 5 тыс. руб. Выплаты лизинговых взносов производятся ежегодно равными долями. Определите размер лизинговых платежей.

Решение: Определим среднегодовую стоимость оборудования и размер амортизационных отчислений (таблица 14)

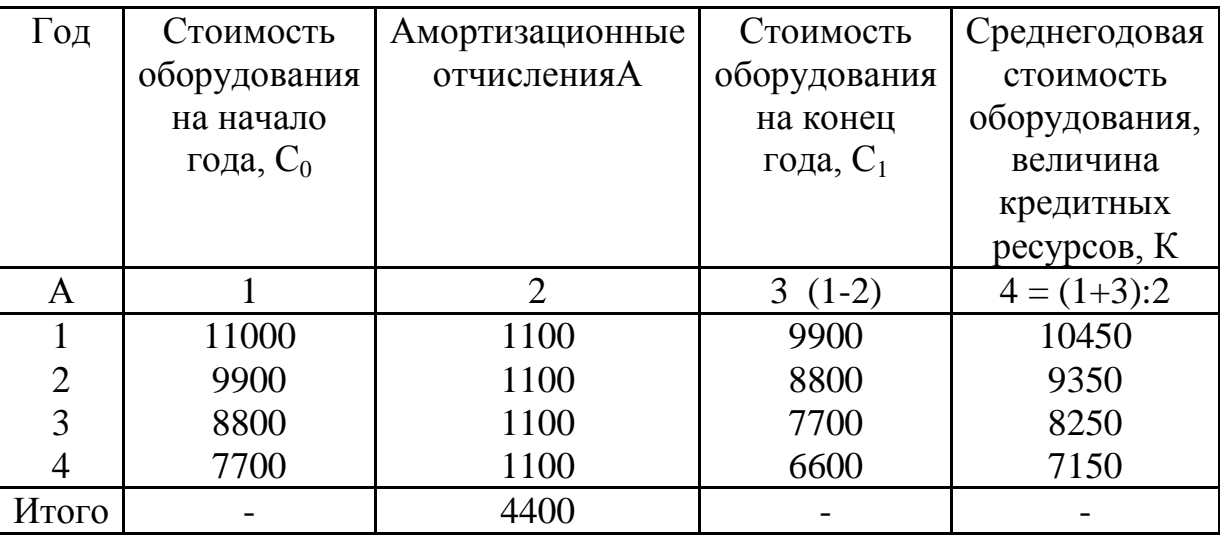

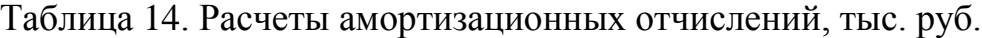

Рассчитываем плату за кредитные ресурсы, используя формулу 27:

$$
\Pi_{\rm rl} = \frac{10450 \cdot 10}{100} = 1045 \text{ m}.
$$

$$
\Pi_{\kappa 2} = \frac{9350 \cdot 10}{100} = 935 \text{ m.}
$$

Определим размеры комиссионных выплат с помощью формулы 28:

$$
\Pi_{\text{KOM1}} = \frac{10450 \cdot 4}{100} = 418 \text{ TbIC. } \text{py6.}
$$

$$
\Pi_{\text{KOM2}} = \frac{9350 \cdot 4}{100} = 374 \text{ TbIC. } \text{py6.}
$$

При расчете размере дополнительных услуг лизингодателя используем формулу 29:

 $\Pi_{v} = (3, 2+3+5): 4 = 2, 8$  тыс. руб.

Определяя сумму налога на добавленную стоимость, воспользуемся формулой 28 и 29:

$$
HAC_1 = \frac{(1045 + 418 + 2,8) \cdot 18}{100} = 263,84 \text{ [Tb1c.py6]}.
$$
  

$$
HAC_2 = \frac{(935 + 374 + 2,8) \cdot 18}{100} = 236,12 \text{ [Tb1c.py6]} = 17.4.
$$

Следовательно, лизинговый платеж за 1 год составит:

 $J_{\text{III}} = 1100 + 1045 + 418 + 2.8 + 263.84 = 2829.64$  TbIC. руб.

По такой же схеме проводят расчеты и по остальным временным периодам. Для наглядности представим размер лизинговых платежей (таблица 15)

Таблица 15. Лизинговые платежи, тыс. руб.

| Год   | A    | $\Pi_{\kappa}$ | $11_{\text{KOM}}$ | $\Pi_{\mathrm{v}}$ | НДС    | $J_{\Pi}$ |
|-------|------|----------------|-------------------|--------------------|--------|-----------|
| А     |      |                | 3                 |                    |        |           |
|       | 1100 | 1045           | 418               | 2,8                | 263,84 | 2829,64   |
| 2     | 1100 | 935            | 374               | 2,8                | 236,12 | 2647,92   |
| 3     | 1100 | 825            | 330               | 2,8                | 208,40 | 2466,20   |
|       | 1100 | 715            | 286               | 2,8                | 180,68 | 2284,48   |
| Итого | 4400 | 3520           | 1408              | 1,2                | 889,04 | 10228,24  |

Остаточная стоимость оборудования: 11000 – 4400 = 6600 тыс. руб.

Чтобы выбрать вариант финансирования инвестиционных проектов следует сравнить денежные потоки, возникающие при приобретении активов за счет:

a) собственных средств: 
$$
\[\Pi_{cc} = CA - \frac{\Pi C}{(1+i)^n}\]
$$
 (32)

$$
\text{(33)} \quad \text{Kpequra: } \mathcal{A}\Pi_{\kappa} = \frac{\Pi P(1 - H\Pi)}{(1 + i)^n} + \frac{K}{(1 + i)^n} - \frac{\Pi C}{(1 + i)^n}
$$

$$
\mu_{\Pi_{\Pi}} = A\Pi_{\Pi} + \sum \frac{\pi(n(1 - H\pi))}{(1 + i)^{n}} - \frac{\pi C}{(1 + i)^{n}} \tag{34}
$$

где СА – стоимость актива;

ЛС – ликвидационная стоимость;

і – годовая ставка по кредиту;

ПР – сумма уплачиваемого процента по кредиту;

Н<sup>п</sup> – ставка налога на прибыль;

К – сумма кредита, подлежащего погашению;

 $A\Pi_{\text{I}}$  – авансовый лизинговый платеж;

 $\prod_{\Pi}$  - регулярный лизинговый платеж

n – период по которым осуществляется расчет процентных платежей.

## **Пример 9.**

Сравнить эффективность финансирования оборудования при следующих условиях: стоимость 60 млн. руб., срок эксплуатации – 5 лет; авансовый лизинговый платеж предусмотрен в сумме 5% (3 млн. руб.), регулярный лизинговый платеж 20 млн. руб. в год; ликвидационная стоимость актива -  $10$ млн. руб., ставка налога на прибыль 24%, средняя ставка процента по банковскому кредиту 15% в год.

Решение:

$$
\text{AII}_{\text{cc}} = 60 - \frac{10}{(1 + 0.15)^5} = 60 - 4.97 = 55.03 \text{ mH.py6}
$$

2)  
\n
$$
\overline{A\Pi}_{\mathbf{z}} = \frac{9^* \cdot (1 - 0.24)}{(1 + 15)^4} + \frac{9^* \cdot (1 - 0.24)}{(1 + 15)^3} + \frac{9^* \cdot 0.76}{(1 + 15)^3} + \frac{9^* \cdot 0.76}{(1 + 15)^4} + \frac{9^* \cdot 0.76}{(1 + 15)^5} + \frac{60}{(1 + 0.15)^5} - \frac{10}{(1 + 0.15)^5} = 47.79 \text{ mm}
$$
\n3)  
\n3)

$$
\Pi_{\Pi} = 3 + \frac{20 \cdot (1 - 0.24)}{(1.15)^4} + \frac{20 \cdot 0.76}{(1.15)^2} + \frac{20 \cdot 0.76}{(1.15)^3} + \frac{20 \cdot 0.76}{(1.15)^4} + \frac{20 \cdot 0.76}{(1.15)^5} - \frac{10}{(1.15)^5} = 48.98 \text{ mm. pyo.}
$$

 $(60 * 0, 15 = 9$  млн. руб.)

Ответ: Наиболее выгодным является приобретение оборудования за счет банковского кредита.

# 2.6 ОЦЕНКА РИСКА И ВЛИЯНИЕ ИНФЛЯЦИИ НА ОЦЕНКУ ИНВЕСТИЦИОННЫХ ПРОЕКТОВ

Для принятия инвестиционного решения необходимо дать ответ на три вопроса:

1) Какова величина ожидаемого дохода?

2) Каков предполагаемый риск?

3) Компенсирует ли и насколько ожидаемый доход предполагаемый риск?

Для верного установления зон и источников риска используют методы качественных и количественных оценок инвестиционных рисков.

Под риском понимают вероятность потери предприятием части доходов в определенной B. результате осуществления деятельности. оценке инвестиционных рисков применяется вероятностный подход, предполагающий прогнозирование возможных последствий действия и присвоения или вероятностей. Пользуясь известными типовыми ситуациями, предыдущими распределениями вероятностей и экспертными оценками, прогнозируют чистых денежных поступлений величины  $\Pi 0$ годам и вычисляются математическое ожидание:

 $E = \sum CF_i \times P_i \rightarrow \max.$  $(35)$ 

где СГ - чистые денежные потоки;

 $P_t$  – вероятность.

Выбор более предпочтительного проекта из нескольких проектов с одинаковой прогнозируемой суммой требуемых инвестиций осуществляется по максимуму математического ожидания.

## Пример 1:

Какой из двух проектов предпочтителен, если при одной и той же сумме инвестиций, денежные потоки СГ определенны и варьируются по годам и вероятностям приведенным в таблице (16)

Таблица 16. Денежные потоки

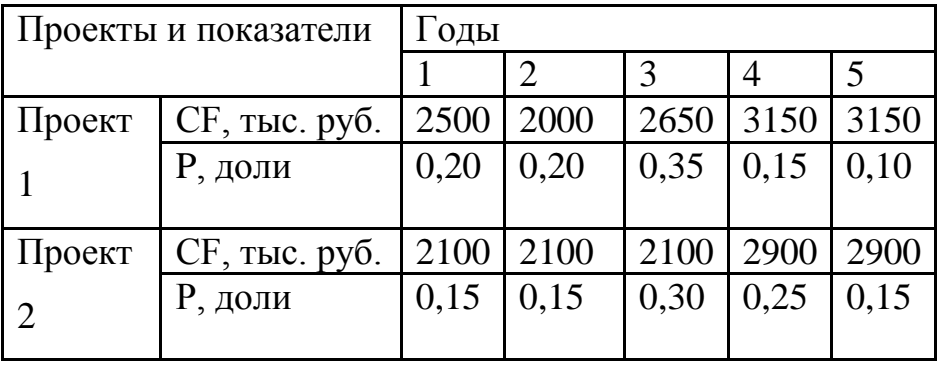

Найдем математическое ожидание для каждого проекта:

 $E_1 = 2500 * 0.2 + 2000 * 0.2 + 2650 * 0.35 + 3150 * 0.15 + 3150 *$  $0,10 = 2570$  THC. pyo.

 $E_2 = 2100 * 0.15 + 2100 * 0.15 + 2100 * 0.3 + 2900 * 0.25 + 2900$ \* $x 0,15 = 2420$  T. pyo.

Таким образом, предпочтителен проект 1.

При оценке рисков используется и построение имитационной модели учета риска. Сущность данного метода состоит следующем: по каждому из проектов строят три сценария: пессимистический (П), наиболее реальный (Р) и оптимистический (O); по каждому варианту рассчитывают  $NPV_n$ ,  $NPV_p$ ,  $NPV_o$ ; для каждого проекта рассчитывают в размерах вариации R = NPV<sub>o</sub> - NPV<sub>n</sub>, и среднее квадратическое отклонение (о). Из двух данных проектов тот считается наиболее рискованным у которого R и о наибольшие.

#### Пример 2.

Оцените проекты по степени риска (таблица 17)

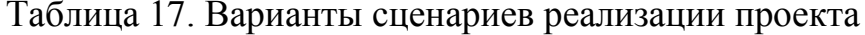

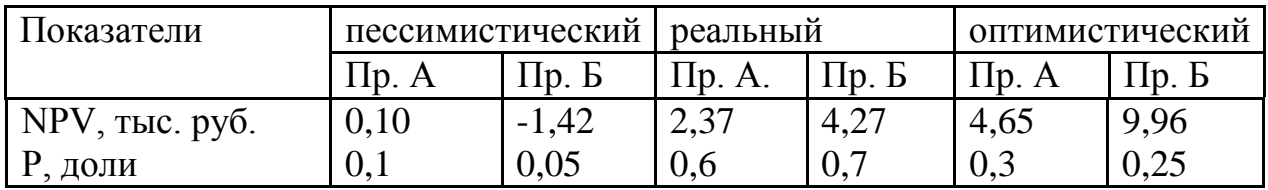

Определим размах вариации для проектов:

 $R_A = 4,65 - 0,10 = 4,55$ 

 $R<sub>B</sub> = 9.96 - (-1.42) = 11.38$  TbIC. руб.

Наиболее рискованным является проект Б.

Подтвердим данный вывод расчетом среднего квадратического отклонения:

$$
NPV = \sqrt{\sum (NPV - \overline{NPV})^2} \times P_t
$$
\n(36)  
\n
$$
\overline{NPV_A} = \sum NPV \times P_t = 0,1 \times 0,1 + 2,37 \times 0,6 + 4,65 \times 0,3 = 2,82
$$
  
\n
$$
\overline{NPV_B} = \sum NPV \times P_t = 1,42 \times 0,05 + 4,27 \times 07 + 9,96 \times 0,25 = 5,41
$$
  
\n
$$
\sigma_{NPVA} = \sqrt{(0,1 - 2,82)^2 \cdot 0,1 + (2,37 - 2,82)^2 \cdot 0,6 + (4,65 - 2,82)^2 \cdot 0,3} = 1,336
$$
  
\n
$$
F_{NPA} = \sqrt{(0,1 - 2,82)^2 \cdot 0,1 + (2,37 - 2,82)^2 \cdot 0,6 + (4,65 - 2,82)^2 \cdot 0,3} = 1,336
$$
  
\n
$$
F_{NPA} = \sqrt{(0,1 - 2,82)^2 \cdot 0,1 + (2,37 - 2,82)^2 \cdot 0,6 + (4,65 - 2,82)^2 \cdot 0,3} = 1,336
$$

руб.

$$
\sigma_{\text{NPVE}} = \sqrt{(-1,42 - 5,41)^2 \cdot 0,05 + (4,27 - 5,41)^2 \cdot 0,7 + (9,96 - 5,41)^2 \cdot 0,25} = 2,901
$$

тыс. руб.

**Ответ:** Проект Б является наиболее рискованным.

При оценке риска инвестиций в ценные бумаги необходимо рассчитать такие показатели как:

1) средняя доходность  $\overline{K} = \sum K_i \cdot P_i$  $(37)$ 

## 2) стандартное отклонение (среднее квадратическое отклонение)

 $\sigma = \sqrt{\left(K_i - \overline{K}\right)} \cdot P_t$ , (38)

3) коэффициент вариации  $V_{\sigma} = \sigma : K$ , (39)

где  $K_i$  – прогнозная доходность;

Р<sub>і</sub> – вероятность такой отдачи;

i – i-тый возможный результат;

n – номер возможного результата.

## *Пример 3.*

Определить наиболее рискованные акции (таблица 18)

Таблица 18. Доходность акций

| Состояние  |     | Вероятность Р   Прогнозируемая<br>доходность, % |         |  |
|------------|-----|-------------------------------------------------|---------|--|
| ЭКОНОМИКИ  |     |                                                 |         |  |
|            |     | Акции А                                         | Акции Б |  |
| Подъем     | 0,2 | 40                                              |         |  |
| Нормальное | 0,6 | 15                                              | 15      |  |
| пад        |     | -10                                             |         |  |

Определим для каждой акции:

1) среднюю доходность:

$$
\overline{K}_A = 0.2 \cdot 40 + 0.6 \cdot 15 + 0.2 \cdot (-10) = 15\%.
$$

 $\overline{K}_B = 0.2 \cdot 20 + 0.6 \cdot 15 + 0.2 \cdot 10 = 15\%$ 

2) среднее квадратическое отклонение:

$$
\sigma_A = \sqrt{(40-15)^2 \cdot 0.2 + (15-15)^2 \cdot 0.6 + (-10-15)^2 \cdot 0.2} = 15,81\%
$$
  

$$
\sigma_E = \sqrt{(20-15)^2 \cdot 0.2 + (15-15)^2 \cdot 0.6 + (10-15)^2 \cdot 0.2} = 3,16\%
$$

1: 
$$
V_A = \frac{15,81}{15} = 1,054
$$
;  
 $V_B = \frac{3,16}{15} = 0,21$ 

Ответ: Наименее рискованными будут инвестиции в акции Б.

Если вероятность распределения неизвестна, то используется следующая формула:

$$
\sigma = \sqrt{\frac{\sum (K_i - \overline{K})^2}{n - 1}},
$$
\n(39)

где n - число лет.

При оценке риска по портфелю ценных бумаг пользуются следующими формулами:

$$
\sigma_{p} = \sigma_{x}^{2} \sigma_{y}^{2} + \sigma_{y}^{2} d_{x}^{2} + 2 dx dy \cdot (r_{xy} \sigma_{x} \sigma_{y}), \qquad (40)
$$

где ор - стандартная девиация по портфелю;

dx - доля акций х в портфеле;

dy - доля акций у в портфеле;

0<sub>x</sub> - стандартная девиация акций х;

 $\sigma_{v}$  - стандартная девиация акций у;

г<sub>ху</sub>- коэффициент корреляции между акциями х и у.

$$
r_{xy} = \frac{COV_{xy}}{\sigma_x \sigma_e}, \qquad (41)
$$

где COV<sub>xv</sub> - коэффициент ковариации.

$$
COV_{xy} = \frac{1}{\pi} \sum P_i (K_x - \overline{K}_x)(K_y - \overline{K}_y), \qquad (42)
$$

С использованием модели CAPM определяют  $\beta$  - коэффициент

$$
\beta = \frac{r_x \sigma_x}{\sigma}, \qquad (43)
$$

где r<sub>x</sub> - корреляция между доходностью ценной бумаги х и средним уровнем доходности ценных бумаг на рынке;

 $\sigma_{x}$  - среднеквадратическое отклонение по конкретной ценной бумаги;

о - стандартное отклонение доходности по рынку ценных бумаг в целом.

Другим важным фактором, который также необходимо учитывать является инфляция. Для учета инфляции используют два метода:

1) учет инфляции в норме дисконта;

2) учет инфляции в прогнозировании денежных потоков.

Остановимся на первом методе: T.e. дисконтирования ставка увеличивается на индекс инфляции.

## Пример 4.

Следует ли принять проект к внедрению, если известно, что требуемые инвестиции составят 8 млн. руб., срок реализации проект 4 года, СЕ по годам, млн. руб.: 1,5; 2,0; 3,5; 3,5; ставка дисконтирования без учета инфляции 10%; среднегодовой индекс инфляции - 8%

Решение:

1) Определим NPV без учета инфляции:

$$
NPV = -8 + \frac{1,5}{(1+0,1)^{1}} + \frac{2,0}{1,1^{2}} + \frac{3,5}{1,1^{3}} + \frac{3,5}{1,1^{4}} = +0,03
$$
  
MJH. py6.

2) Определим NPV с учетом инфляции:

$$
NPV = -8 + \frac{1,5}{(1,1 \cdot 1,08)^{1}} + \frac{2,0}{(1,1 \cdot 1,08)^{2}} + \frac{3,5}{1,188^{3}} + \frac{3,5}{1,188^{4}} = -1,474
$$
  
MJH, py6

Таким образом без учета влияния инфляции проект следует принять, т.к.  $NPV > 0$ , с учетом поправки на индекс инфляции ставка дисконтирования увеличивается до 1,188 (1,10 \* 1,08 = 1,188) и чистый дисконтированный эффект становится отрицательным (-1,474 млн. руб.).

Ответ: Проект не принимается к осуществлению.

#### Пример 5.

Инвестор вложил капитал в проект, рассчитанный на 4 года при полном отсутствии инфляции и уровне налогообложения - 50%. Ожидается, что при этом будут иметь место следующие денежные потоки (табл. 19).

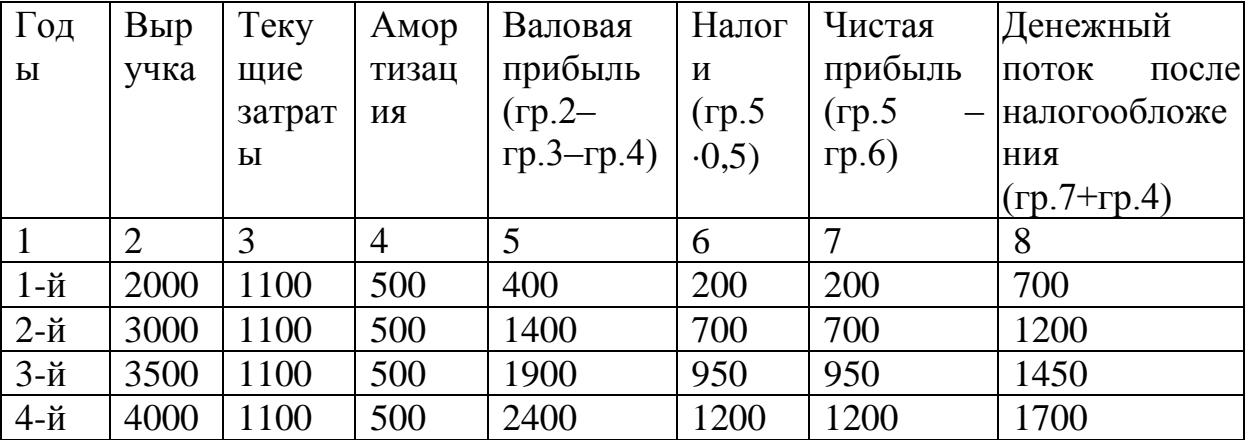

Таблица 19 – Характеристика денежных потоков. (тыс. руб.)

Рассмотрим теперь ситуацию, когда присутствует инфляция, уровень которой 10% в год, и ожидается, что денежные накопления будут расти вместе с инфляцией теми же темпами. Расчет денежных потоков представим в табл. 20.

По абсолютной величине эти потоки больше, чем рассматривавшиеся ранее; их необходимо продефлировать на уровень инфляции ДЛЯ нахождения реальной величины.

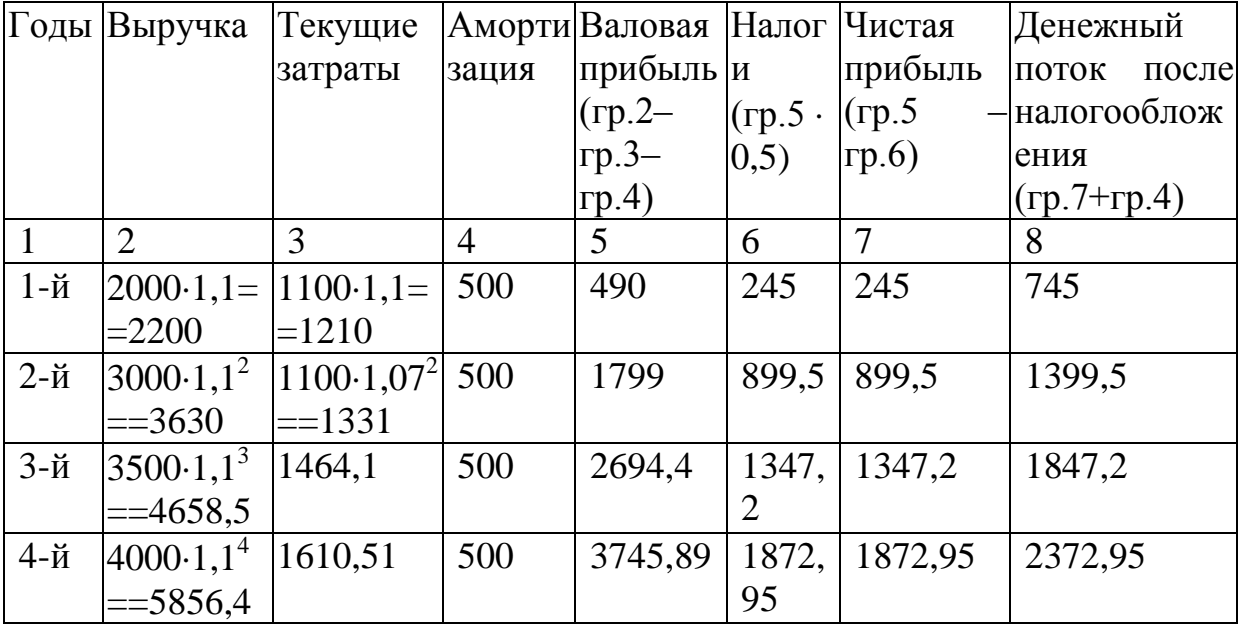

Таблица 20 - Расчет денежных потоков (тыс. руб.).

После дефлирования они будут выглядеть следующим образом (табл.  $21$ ).

Таблица 21 - Денежные потоки после дефлирования.

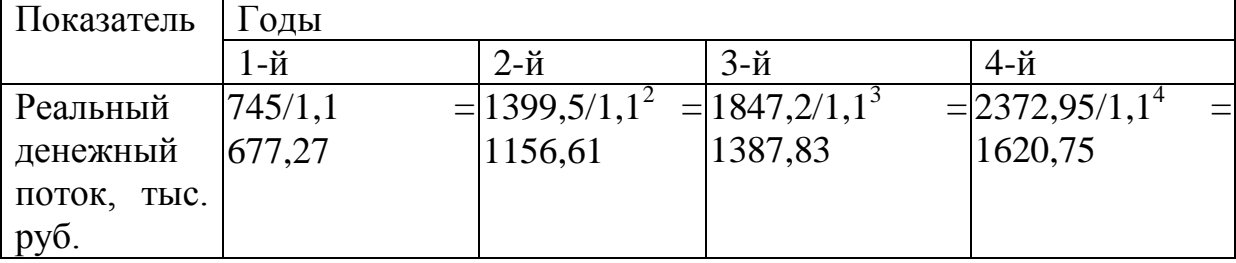

Как видим, реальные денежные потоки после налогообложения уступают номинальным потокам, и они устойчиво уменьшаются с уже указывалось, причина течением времени. Как что  $\mathbf{B}$ TOM. амортизационные отчисления не изменяются в зависимости от инфляции, поэтому **BCC** возрастающая часть прибыли становится объектом налогообложения.

Вместе с тем, вновь отметим, что приведенный пример носит весьма условный характер, так как индексы инфляции на продукцию предприятия и потребляемое им сырье могут существенно отличаться от общего индекса инфляции. Наиболее корректной является методика, предусматривающая корректировку **BCCX** факторов, влияющих денежные потоки на инвестиционных проектов.

С помощью таких пересчетов исчисляются новые денежные потоки, которые и сравниваются между собой с помощью показателя NPV.

## Пример 6.

Инвестор вложил в ценные бумаги 100 тыс. руб. в начале года и получил по прошествии года 110 тыс. руб. Следовательно, номинально доходность этой сделки составила  $10\%$  (110/100=1,1).

Вместе с тем, если допустить, что инфляция составила 10% в год, то покупательная способность полученной суммы окажется ниже на (1- $1/1, 1) \cdot 100 = 9,09\%$ , и, следовательно, реальная доходность на вложенный капитал будет также ниже.

Поэтому, чтобы обеспечить реальный доход, инвестор должен был сделать вложения в бумаги с большей доходностью, отличающиеся от исходной доходности на величину индекса инфляции:

 $1, 1 \cdot 1, 1 = 1, 21.$ 

Коэффициент дисконтирования в условиях инфляции рассчитывается по формуле:

$$
\frac{1}{1+r} = \frac{1}{1+i+\alpha}.
$$
 (44)

Где r - ставка дисконтирования,

α - уровень инфляции.

і - номинальная ставка доходности.

Следовательно, коэффициент дисконтирования равен:

62

$$
\frac{1}{1+0,1+0,1} = \frac{1}{1,2} = 0,833
$$

## *Пример 7*

Рассматриваются два альтернативных инвестиционных проекта А и Б, срок реализации которых 3 года. Оба проекта характеризуются равными размерами инвестиций и ценой капитала, равной 15%.

Исходные данные и результаты приведены в табл. 22.

Таблица 22 – Характеристики инвестиционных проектов (млн. руб.)

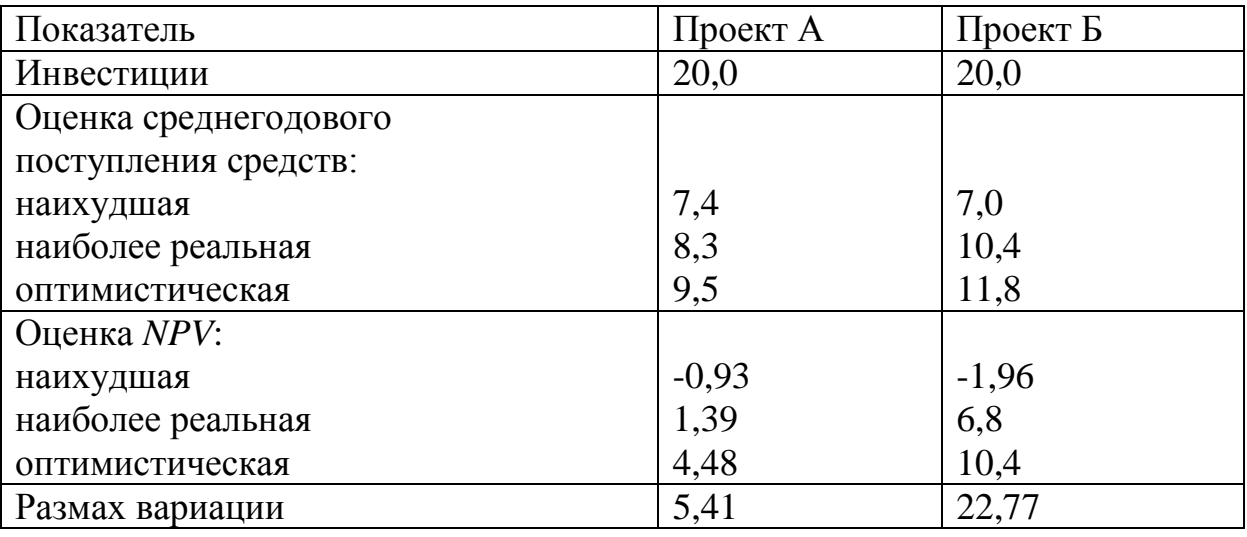

Несмотря на то, что проект Б характеризуется более высокими значениями NPV, тем не менее его можно считать значительно рискованней проекта А, так как он имеет более высокое значение вариационного размаха.

Проверим этот вывод, для чего рассчитаем средние квадратические отклонения обоих проектов. Последовательность действий следующая.

1. Экспертным путем определим вероятность получения значений NPV для каждого проекта (табл. 23).

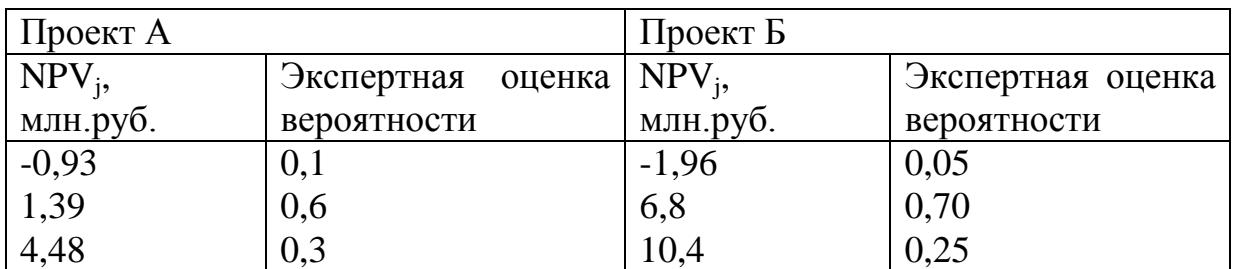

Таблица 23

2. Рассчитаем среднее значение для каждого проекта.

A=-0,93.0,1+1,39.0,6+4,48.0,3=2,085;

 $E=-1,96.0,05+6,8.0,7+10,4.0,25=7,262.$ 

3. Определим среднее квадратическое отклонение  $\sigma_{NPV}$  для каждого проекта.

Для проекта А:

$$
\sigma_{NPV} = [(-0.93 - 2.085)^{2} \cdot 0.1 + (1.39 - 2.085)^{2} \cdot 0.6 +
$$
  
+  $(4.48 - 2.085)^{2} \cdot 0.3]^{1/2} = \sqrt{2.92} = 1.7$   
Для провкта Б:  

$$
\sigma_{NPV} = [(-1.96 - 7.262)^{2} \cdot 0.05 + (6.8 - 7.262)^{2} \cdot 0.7 +
$$
  
+  $(10.04 - 7.262)^{2} \cdot 0.25]^{1/2} = \sqrt{6.863} = 2.61$ 

Расчет средних квадратических отклонений вновь подтвердил, что проект Б более рискованный, чем проект А.

# **3 МЕТОДИЧЕСКИЕ УКАЗАНИЯ ДЛЯ ОРГАНИЗАЦИИ САМОСТОЯТЕЛЬНОЙ РАБОТЫ**

## **КОНТРОЛЬНАЯ РАБОТА**

Контрольная работа состоит из 50 вариантов. Выбор вариантов осуществляется по общим правилам. Каждый вариант включает 5 задач и охватывает все разделы курса. Студенту следует дать подробное описание решения задач, привести используемые формулы и ссылки на нормативную литературу. Контрольная работа оформляется в редакторах Microsoft Word или Excel.

Для выполнения заданий, необходимо пользоваться учебным пособием и соответствующими разделами учебно-методического пособия, а также другими источниками по тематике дисциплины.

Задания в контрольной работе рассчитаны на то, что студент также будет использовать рекомендованную литературу и другие источники для нахождения необходимых данных.

#### **Задания:**

#### *Вариант 1*

## *Задача 1.*

Фирма Х собирается купить завод по производству глиняной посуды. Стоимость этого предприятия составляет 100 млн. руб. Кроме того, расчеты показывают, что для модернизации этого предприятия потребуются в первый же год дополнительные затраты в сумме 50 млн. руб. Однако при этом предполагается, что в последующие 8 лет этот завод будет обеспечивать ежегодные денежные поступления в сумме 25 млн. руб. Затем, через 10 лет предполагается, что фирма продаст завод по остаточной стоимости, которая составит, согласно расчетам, порядка 80 млн. руб.

Определить, будут ли инвестиции для фирмы полезными, приведут ли они к росту капитала фирмы?

## *Задача 2*.

Инвестиционный проект предполагает инвестирование 600 млн. руб. и получение затем в течение 8 лет денежных поступлений в размере 150 млн. руб. ежегодно. Определить период окупаемости.

## *Задача 3*.

На основе данных таблицы необходимо определить чистый приведенный эффект, если предполагаемая сумма инвестиций составляет 270 тыс. рублей, а ставка дисконтирования 2%. Исходя из полученных данных, требуется принять инвестиционное решение.

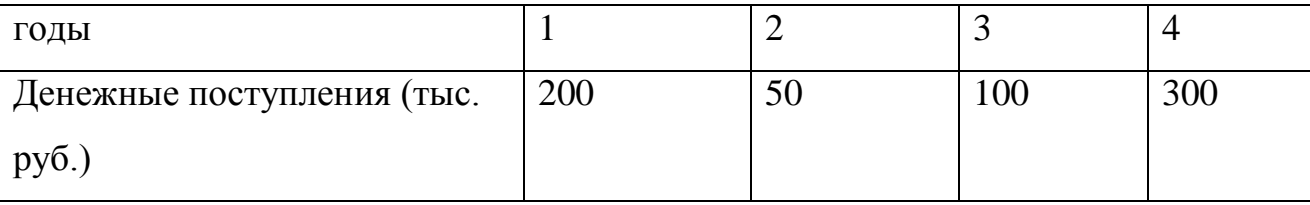

## *Задача 4*

Компания АБ эмитировала 10%-е долговые обязательства. Чему равна стоимость этого источника средств, если налог на прибыль компании составляет 20 %?

## *Задача 5.*

Исходя из данных таблицы рассчитайте чистый индекс рентабельности по каждому из проектов, выберите наиболее эффективный, если объем инвестируемых средств для проекта №1 составляет 5400 тыс.долл., для проекта №2 – 5100 тыс.долл. Для дисконтирования денежного потока проекта №1 ставка процентов принята в размере 17%, для проекта№2 ставка – 16%.

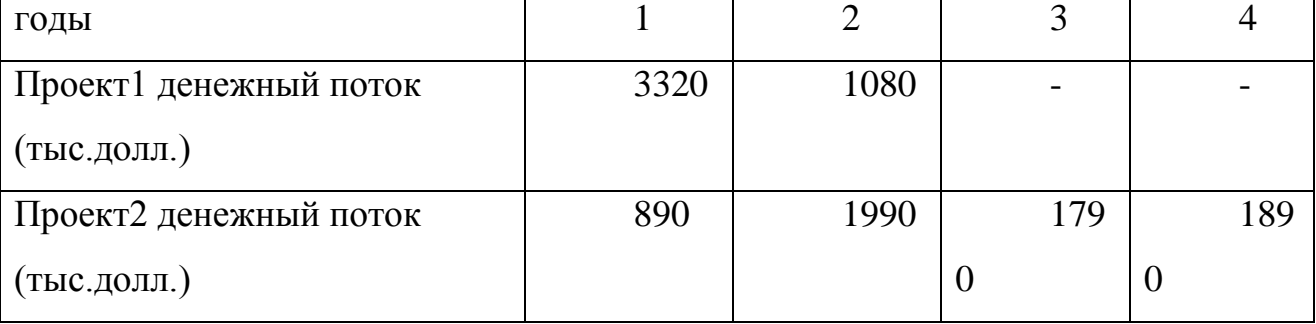

*Задача 6*.

Необходимо решить вопрос о том, какой проект реконструкции здания больницы выбрать.

Коэффициент дисконтирования при анализе принимается на уровне 12%. Срок службы материалов первого проекта равен 5 годам, а дисконтированные текущие затраты по возведению и содержанию составят за этот срок 100 млн. руб.

Для второго проекта аналогичные показатели составляют 7 лет и 120 млн. руб. Какому варианту следует отдать предпочтение?

## *Вариант 2*

#### *Задача 1*.

Инвестиционный проект предполагает инвестирование 700 млн. руб. и денежные поступления по нему нарастают со временем, так что по годам они составляют:

1-й год – 50 млн. руб.;

2-й год – 100 млн. руб.;

3-й год – 200 млн. руб.;

4-й год – 250 млн. руб.;

5-й год – 300 млн. руб.

Определить период окупаемости.

*Задача 2*.

На основе таблицы требуется определить чистый дисконтированный доход и проанализировать проект. Предполагаются единовременные расходы на проект в размере 178 млн. руб. Рассмотреть два случая:

а) коэффициент дисконтирования 15%;

б) ожидается, что коэффициент дисконтирования будет меняться по годам следующим образом: 1год – 15%; 2год – 16%; 3год – 16%; 4год – 17%.

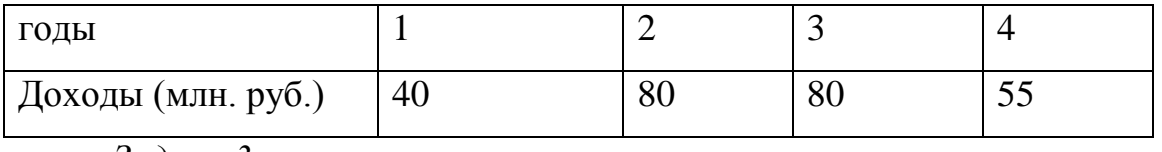

*Задача 3*.

Фермерское хозяйство решило купить мини-пекарню. При этом рассматриваются два предложения:

1) Мини-пекарня стоимостью 100 д. е. и годовыми объемами производства в 1-й год эксплуатации – 200, во 2-й – 250, в 3-й – 350, в 4-й – 300 и в 5-й – 250 тыс. т хлеба;

2) Мини-пекарня стоимостью 150 д. е. и возможными годовыми объемами производства соответственно 300, 380, 400, и 300 тыс. т хлеба.

Срок эксплуатации пекарни по обоим вариантам – 5 лет.

Продажа пекарни в конце срока эксплуатации не планируется. Цена за единицу продукции 2 д. е./тыс. т; переменные затраты – 1,5 д. е./тыс. т; прочие постоянные затраты – 10 д. е. Предполагается, что вся произведенная продукция будет реализована.

Налог на прибыль – 20 %. Ставка доходности по таким проектам принимается на уровне 15 %. Определите лучший вариант мини-пекарни.

#### *Задача 4*

Ожидается, что в отчетном году дивиденды, выплачиваемые компанией АА по обыкновенным акциям, вырастут на 8 %. В прошлом году на каждую акцию дивиденд выплачивался в сумме 0,1 долл. Рассчитайте стоимость собственного капитала компании, если текущая рыночная цена акции составляет 2,5 долл.

#### *Задача 5*.

АО необходимо возвести новую котельную для отопления построенного им для своих работников жилого микрорайона. Возможно использование для этих целей трех видов топлива: угля, газа и мазута. Проведенный заводскими энергетиками и экономистами расчет позволил построить аналитическую таблицу для каждого из вариантов энергообеспечения (для простоты анализа мы предполагаем срок жизни всех вариантов инвестиций равным 5 годам). Какому виду топлива следует отдать предпочтение?

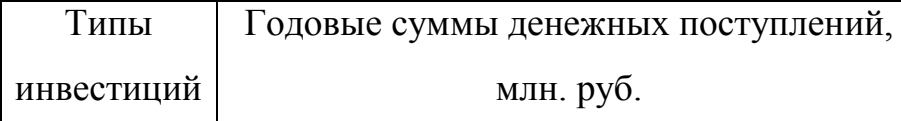

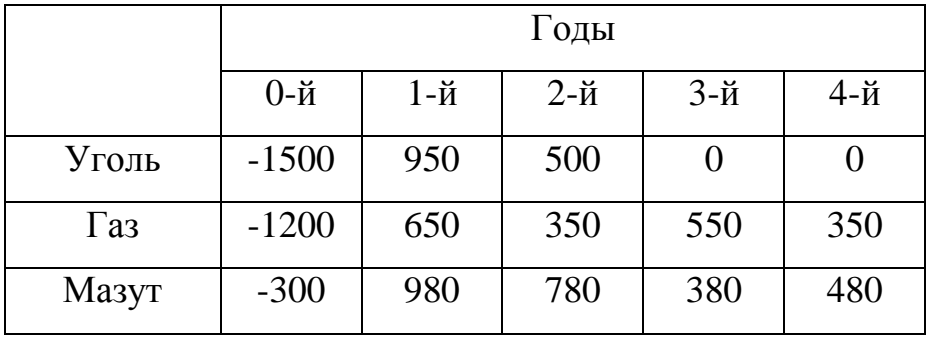

## *Задача 6*.

Инвестиционный проект предполагает инвестирование 6300 млн. руб. и получение затем в течение 10 лет денежных поступлений в размере 650 млн. руб. ежегодно. Определить период окупаемости.

## *Вариант 3*

#### *Задача 1*.

Инвестиционный проект на сумму 2 млн. руб. способен обеспечить ежегодные денежные поступления в сумме 1 млн. руб.

Какой будет срок окупаемости этого проекта при желательном уровне окупаемости (коэффициент дисконтирования) 10%?

## *Задача 2*.

АО рассматривает возможность приобретения промышленных роботов по цене 360 млн. руб. каждый. По расчетам, каждый робот обеспечит АО ежегодную экономию затрат в размере 100 млн. руб. Срок службы робота – 5 лет, и предполагается обеспечить его полную амортизацию за этот период (т.е. остаточная стоимость принимается нулевой).

Нормативный (барьерный) уровень рентабельности в АО составляет 10%, а уровень рентабельности до уплаты процентов за кредит – 18%, и при этом оно освобождено от уплаты налога на прибыль, так как входит в федеральную программу конверсии.

По расчетам прирост прибыли АО в результате реализации данного проекта составит 20 млн. руб. в год (без вычета налогов и процентов по кредитам).

Привлекателен ли данный инвестиционный проект для АО?

*Задача 3*.

Исходя из данных таблицы рассчитайте чистый дисконтированный доход по каждому из проектов, выберите наиболее эффективный, если объем инвестируемых средств для проекта №1 составляет 4300 тыс.долл., для проекта №2 – 5100 тыс.долл. Для дисконтирования денежного потока проекта №1 ставка процентов принята в размере 13%, для проекта№2 ставка – 15%.

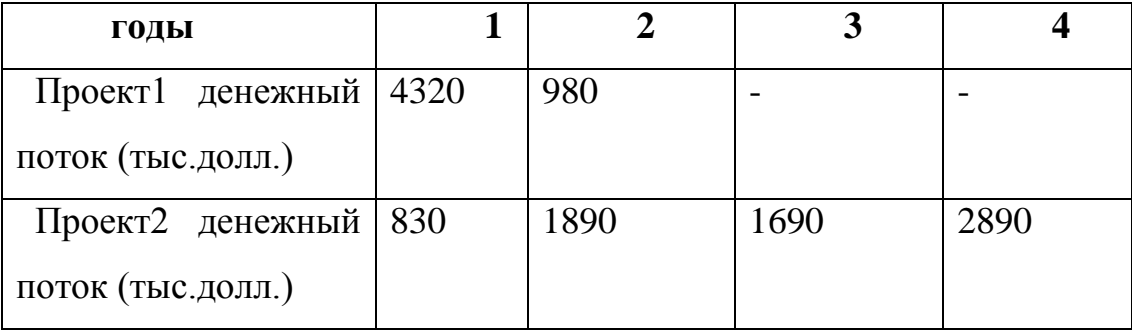

## *Задача 4*

Затраты на исследования и разработки составили 820 млн руб. Из них 30 % этих затрат спустя 3 года дали коммерчески применимые результаты, инвестиции для реализации которых составили еще 1 250 тыс. руб., а денежные потоки от реализации – составляли 520 тыс. руб. в год на протяжении 5 лет (дисконт 15 %). Рассчитайте ARR и оцените эффективность этих затрат.

## *Задача 5*.

Определите минимальную доходность проекта, если инвестиции предполагается профинансировать на 40 % за счет дополнительной эмиссии акций и на 60 % за счет заемного капитала. Средняя ставка процента по кредитам и займам – 20 %, требуемая дивидендная доходность акций – 15 %.

## *Задача 6*.

Затраты на исследование и разработки составили 1750 тыс. руб. и 950 тыс. руб. в следующем периоде, инвестиции в оборудование в третьем периоде – 2 750 тыс. руб. Денежные потоки – 1 500 тыс. руб. в год на протяжении 8 лет. Ставка дисконтирования – 12 %. Рассчитайте NPV, PP, DPP.

## *Вариант 4*

#### *Задача 1*

АО необходимо возвести новую котельную для отопления построенного им для своих работников жилого микрорайона. Возможно использование для этих целей трех видов топлива: угля, газа и мазута. Проведенный заводскими энергетиками и экономистами расчет позволил построить аналитическую таблицу для каждого из вариантов энергообеспечения (для простоты анализа мы предполагаем срок жизни всех вариантов инвестиций равным 4 годам). Какому виду топлива следует отдать предпочтение?

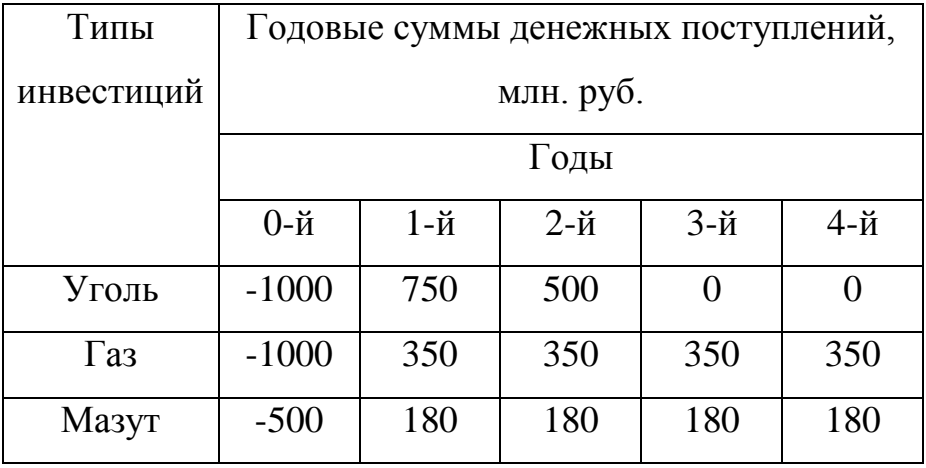

## *Задача 2*.

На основе данных таблицы необходимо рассчитать чистый приведенный эффект и дать заключение по инвестиционному проекту для трѐх экономикогеографических регионов: Польша – ставка дисконтирования 3%; Литва – ставка дисконтирования 3,5%;

Германия – ставка дисконтирования 2%. Расходы на проект составят:  $1\text{ro}$ д – 350 у. е.;  $2\text{ro}$ д – 300 у. е.

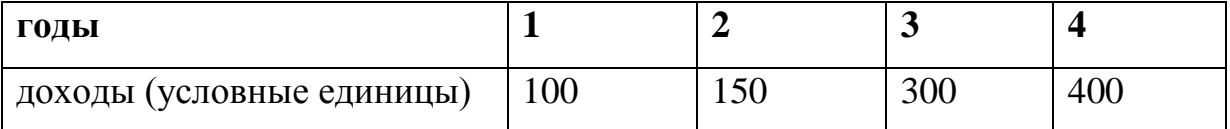

#### *Задача 3*.

Фирма выбирает из двух проектов, предполагающих одинаковый объем инвестиций в 1 000 тыс. долл. и рассчитанных на четыре года. При этом проект 1 генерирует следующие денежные потоки (в тыс. долл.): (-1000; 500; 400; 300;

100), а проект 2 – (-1000; 100; 300; 400; 600). Стоимость капитала оценена на уровне 10 % годовых. Определите на основе критерия дисконтированного срока окупаемости, какой проект является для фирмы более предпочтительным.

## Задача 4

Произведены инвестиции, величина которых определена в сумме 12 000 тыс. руб. На следующий год происходит получение дохода, размеры которого носят вероятностный характер. Имеется 5 вариантов получения дохода, каждый их которых характеризуется определенной вероятностью.

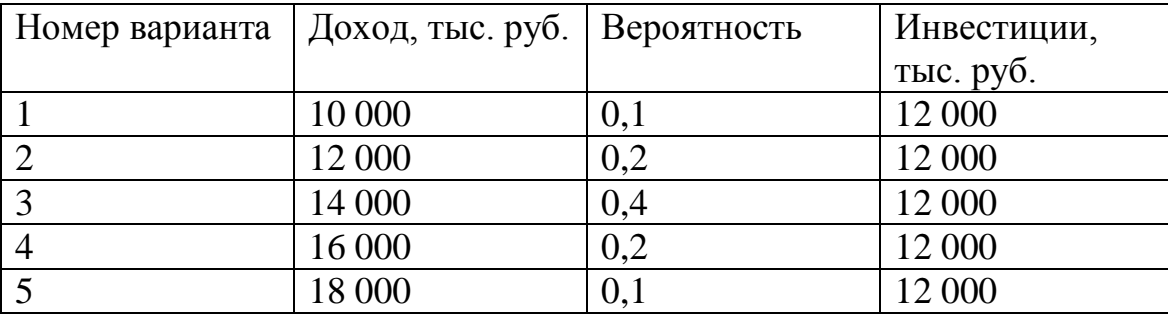

Оцените уровень риска инвестиционного проекта.

Задача 5.

Экспертами предоставлены данные об ожидаемой доходности акций АА и ВВ в зависимости от общеэкономической ситуации:

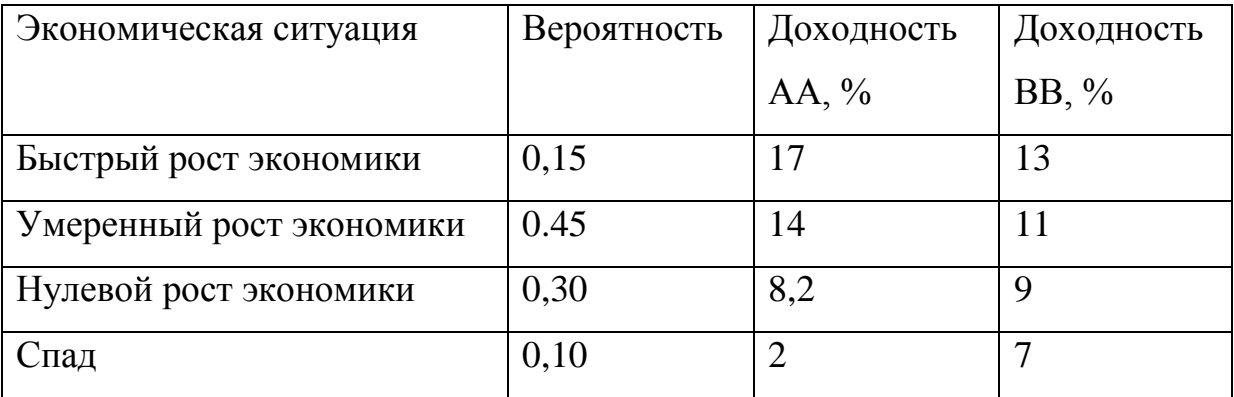

1) Рассчитайте показатели доходности и риска.

2) Не делая расчетов, во-первых, ответьте на вопрос, коррелируют ли доходности этих акций и, во-вторых, оцените значение коэффициента корреляции. Сделайте расчеты в подтверждение ваших оценок.

Задача 6.
Первоначальные инвестиции – 25 млн руб. Годовой денежный поток – 12 млн руб. Срок реализации проекта – 4 года. Ставка дисконтирования – 15 % годовых. Оцените целесообразность принятия проекта по показателю PI.

## *Вариант 5*

### *Задача 1.*

Областная администрация должна решить вопрос о том, какую систему обогрева – водяную или электрическую – следует включить в проект реконструкции здания больницы.

Коэффициент дисконтирования при анализе принимается на уровне 10%. Срок службы водяной системы отопления равен 6 годам, а дисконтированные текущие затраты по ее созданию и поддерживанию составят за этот срок 130 млн. руб.

Для системы электрообогрева аналогичные показатели составляют 8 лет и 150 млн. руб. Какому варианту следует отдать предпочтение?

### *Задача 2*.

Инвестор собирается инвестировать собственные средства. Предлагается на выбор два варианта проекта. Ставка дисконтирования принимается 19%. Оценить эффективность проекта с помощью показателя *NPV* и принять инвестиционное решение.

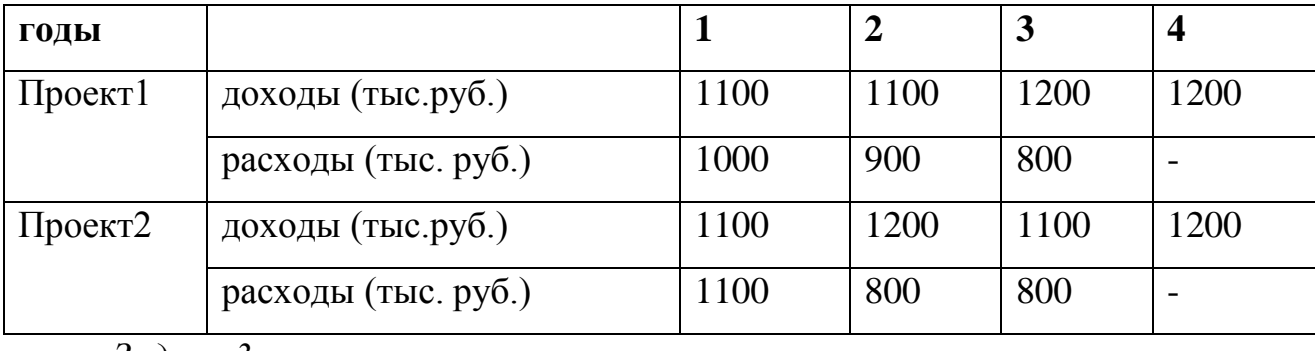

#### *Задача 3*.

На основе данных таблицы необходимо определить индекс рентабельности инвестиций, если предполагаемая сумма вложений составляет

73

220 тыс. рублей, а ставка дисконтирования 4%. Исходя из полученных данных, требуется принять инвестиционное решение.

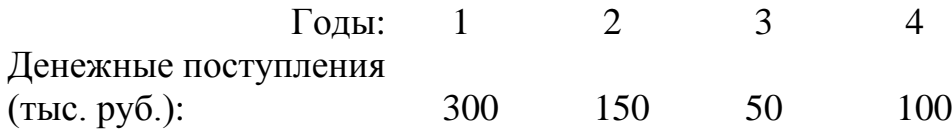

# *Задача 4*

Осуществление проекта требует в 1-й год инвестиций в размере 300 тыс. руб., во 2-й год – 100 тыс. руб., в 3-м году доходы составят 100 тыс. руб., в 4-м году 200 тыс. руб., в 5-м – 300 тыс. руб., в 6-м – 800 тыс. руб. Ставка дисконтирования – 10 %. Найдите дисконтированный срок окупаемости с начала периода инвестирования.

*Задача 5*.

Выберите один из двух альтернативных вариантов на основе расчета размаха вариации.

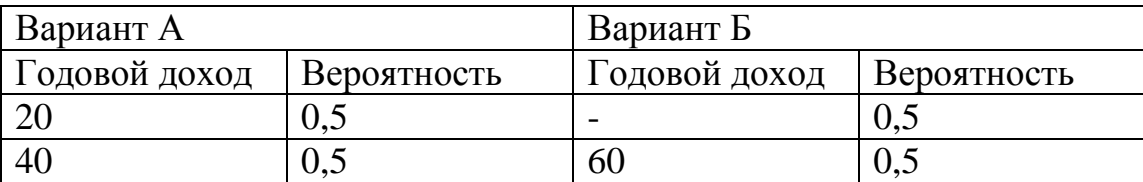

### *Задача 6*.

На основе данных таблицы необходимо рассчитать чистый приведенный эффект внутреннюю норму рентабельности и дать заключение по инвестиционному проекту для трѐх экономико-географических регионов: Польша – ставка дисконтирования 5%; Литва – ставка дисконтирования 3,5%; Германия – ставка дисконтирования 4%. Расходы на проект составят: 1год – 450 у. е.;  $2\text{rod} - 600$  у. е.

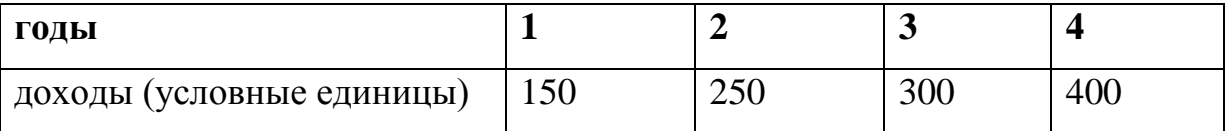

# **4 СПИСОК ЛИТЕРАТУРЫ**

1. Инвестиции: учебное пособие / Е.Р. Орлова. – 5-е изд., испр. и. доп.: - М.: Издательство «Омега-Л», 2008.

2. Кравченко Н.А. Инвестиционный анализ: учебное пособие / Н. А. Кравченко. - М.:Дело, 2007. - 263.

3. Нешитой А.С. Инвестиции : учебник для вузов / А. С. Нешитой. - 7-е изд., перераб.и доп. - М. : Дашков и К°, 2008. – 370.

4. Шапкин А.С. Экономические и финансовые риски. Оценка, управление, портфель инвестиций / А.С. Шапкин, В.А. Шапкин. - 7-е изд. - М. : Дашков и К°, 2008. - 543

5. Ивасенко А.Г. Иностранные инвестиции: учебное пособие / А. Г. Ивасенко, Я. И.Никонова. - М. : КноРус, 2010. – 269.

6. Финансовый менеджмент: учебник для вузов / Е. И. Шохин [и др.]; ред. Е.И.Шохин. - 3-е изд., стереотип. - М.: КноРус, 2011. – 480.